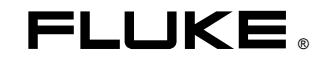

# **80 Series V**

**Multimeters** 

Manual de uso

May 2004 Rev.2, 11/08 (Spanish) ©2004, 2008 Fluke Corporation, All rights reserved. Specifications subject to change without notice. All product names are trademarks of their respective companies.

## **Garantía Limitada Vitalicia**

Cada multímetro digital Fluke de las series 20, 70, 80, 170 y 180 estará libre de defectos en los materiales y la mano de obra durante toda su vida útil. Como aquí se menciona y utiliza, "vitalicia" se define como siete años después de que Fluke suspenda la fabricación del producto. Sin embargo, la garantía deberá ser de al menos diez años a partir de la fecha de compra. Esta garantía no incluye los fusibles, las baterías desechables, ni los daños debidos al abandono, uso indebido, contaminación, alteración, accidente o condiciones anormales de operación o manipulación, incluidos los fallos por sobretensión causados por el uso fuera de los valores nominales especificados de los DMM o por el desgaste normal de sus componentes mecánicos. Esta garantía únicamente cubre al comprador original y no es transferible.

Durante diez años a partir de la fecha de adquisición, esta garantía también cubre la pantalla LCD. En adelante, durante la vida útil del DMM, Fluke reemplazará la pantalla LCD cobrando una cuota basada en los costos vigentes en ese momento de adquisición de los componentes.

Con el fin de establecer que es el propietario original y dejar constancia de la fecha de adquisición, sírvase completar y devolver la tarjeta de registro adjunta al producto, o registre su producto en http://www.fluke.com. Fluke, a su entera discreción, reparará gratuitamente, reemplazará o reembolsará el precio de adquisición de un producto defectuoso adquirido por medio de un local de ventas autorizado por Fluke y al precio internacional correspondiente. Fluke se reserva el derecho de cobrar por los costos de importación de reparaciones/repuestos si el producto comprado en un país es enviado a reparación en otro país.

Si el producto está defectuoso, póngase en contacto con el centro de servicio autorizado por Fluke más cercano para obtener la información de autorización de la devolución y envíe el producto a dicho centro de servicio, con una descripción del fallo, con los portes y seguro prepagados (FOB destino). Fluke no se hace responsable de los daños ocurridos durante el transporte. Fluke pagará por el transporte correspondiente al entregar un producto reparado o reemplazado bajo garantía. Antes de hacer cualquier reparación fuera de garantía, Fluke calculará los costos y obtendrá la autorización y después le facturará los costos de reparación y de transporte.

ESTA GARANTÍA ES SU ÚNICO RECURSO. NO SE CONCEDE NINGUNA OTRA GARANTÍA, EXPRESA O IMPLÍCITA, TAL COMO AQUELLA DE IDONEIDAD PARA UN PROPÓSITO DETERMINADO. FLUKE NO SE RESPONSABILIZA DE PÉRDIDAS NI DAÑOS ESPECIALES, INDIRECTOS, IMPREVISTOS O CONTINGENTES, INCLUIDA LA PÉRDIDA DE DATOS, QUE SURJAN POR CUALQUIER TIPO DE CAUSA O TEORÍA. LOS REVENDEDORES AUTORIZADOS NO TIENEN AUTORIZACIÓN PARA OTORGAR NINGUNA OTRA GARANTÍA EN NOMBRE DE FLUKE. Dado que algunos países o estados no permiten la exclusión o limitación de una garantía implícita, ni de daños imprevistos o contingentes, las limitaciones de esta garantía pueden no ser de aplicación a todos los compradores. Si alguna cláusula de esta garantía es conceptuada inválida o inaplicable por un tribunal u otro ente responsable de tomar decisiones, de jurisdicción competente, tal concepto no afectará la validez o aplicabilidad de cualquier otra cláusula.

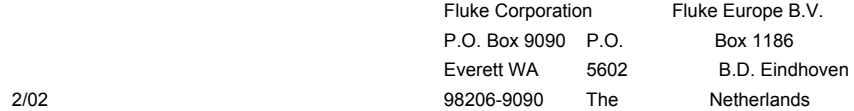

## **Contenido**

## **Titulo**

## Página

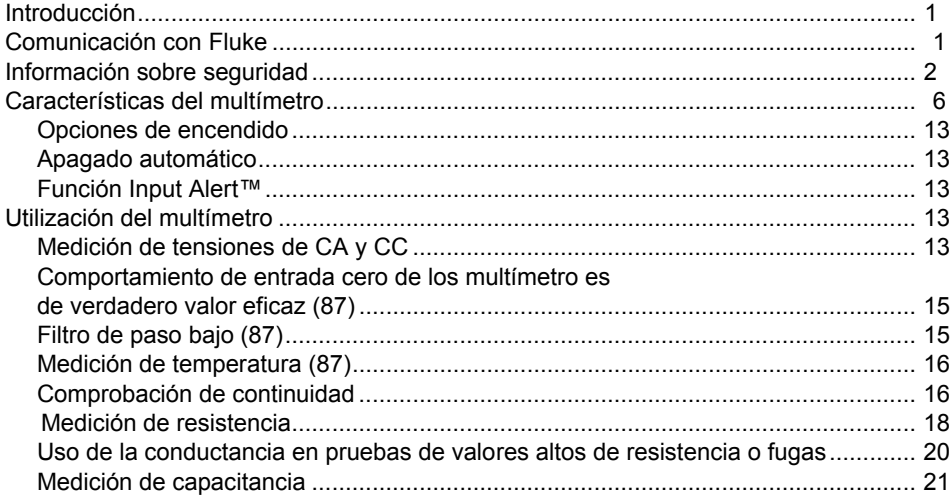

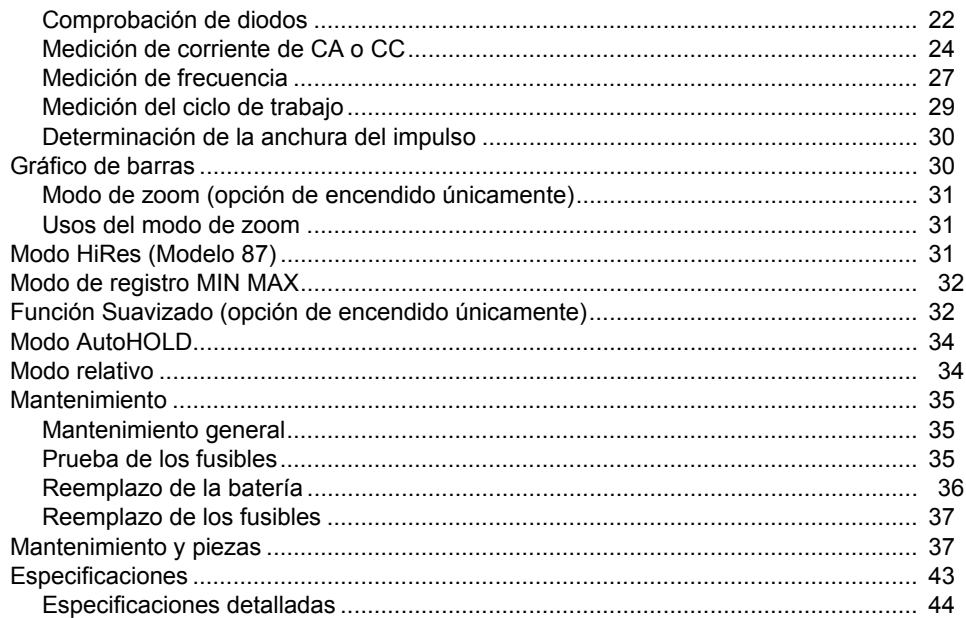

## *Lista de tablas*

#### **Tabla Titulo Página**

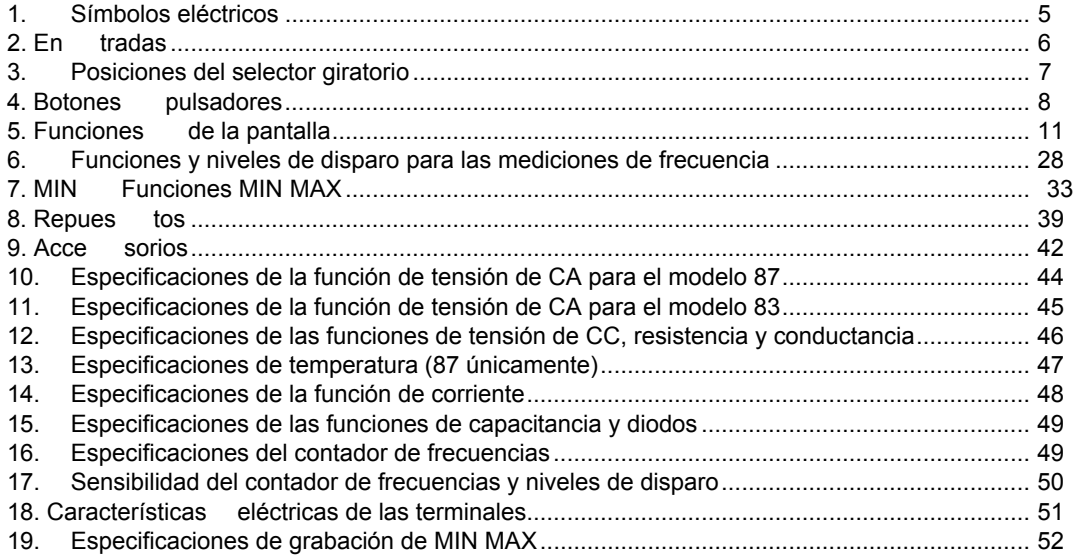

## Lista de figuras

Página

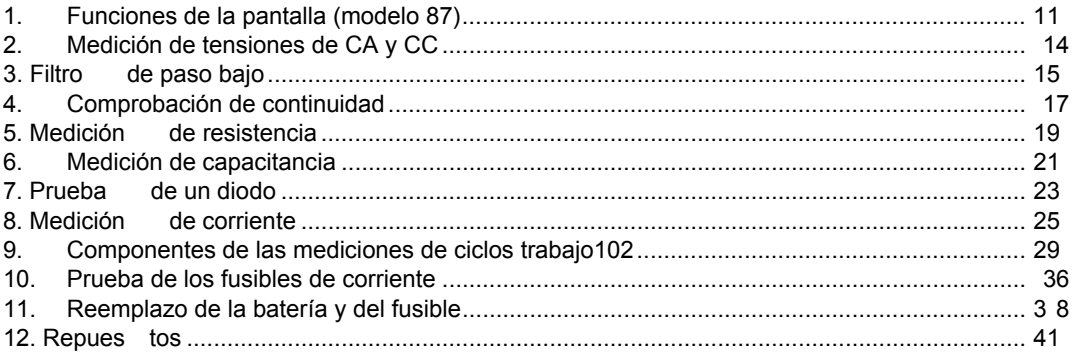

**Titulo** 

**Figura** 

## <span id="page-8-0"></span>*Introducción*

## XW**Advertencia Lea la sección "Información sobre seguridad" antes de utilizar el multímetro.**

Salvo donde se indique lo contrario, las descripciones e instrucciones de este manual se aplican a los multímetros de la Serie V, modelos 83 y 87 (de aquí en adelante, "el Multímetro"). El modelo 87 es el que aparece en todas las ilustraciones.

## *Comunicación con Fluke*

Para ponerse en contacto con Fluke, llame a uno de los siguientes números telefónicos:

> EE.UU.: 1-888-44-FLUKE (1-888-443-5853) Canadá: 1-800-36-FLUKE (1-800-363-5853) Europa: +31 402-675-200 Japón: +81-3-3434-0181 Singapur: +65-738-5655 Desde cualquier otro país: +1-425-446-5500

Para servicio en los FF UU.: 1-888-99-FLUKE (1-888-993-5853)

O bien visite el sitio de Fluke en Internet, en www.fluke.com.

Para registrar su producto, visit[e register.fluke.com.](http://register.fluke.com)

## <span id="page-9-0"></span>*Información sobre seguridad*

El multímetro satisface las normas:

- EN61010-1:2001
- ANSI/ISA S82.01-2004
- CAN/CSA C22.2 Nro. 1010.1:2004
- UL610101-1
- Categoría de medición III, 1000 V, Grado de contaminación 2
- Categoría de medición IV, 600 V, Grado de contaminación 2

En este manual, una **Advertencia** identifica condiciones y acciones que presentan peligros al usuario. Una **Precaución** identifica condiciones y acciones que pueden causar daños al multímetro o al equipo a prueba.

Los símbolos eléctricos utilizados en el multímetro y en este manual se explican en la tabla 1.

## XW**Advertencia**

**Para evitar posibles descargas eléctricas o lesiones personales, siga estas indicaciones:** 

- **Utilice el multímetro solamente de acuerdo con las especificaciones dadas en este manual; de lo contrario, la protección provista por el multímetro podría verse afectada.**
- **No utilice el multímetro si el mismo resulta dañado. Antes de utilizar el multímetro, inspeccione la caja. Busque rajaduras o partes plásticas faltantes. Preste atención especial al aislamiento que rodea a los conectadores.**
- **Asegúrese de que la tapa de la batería esté cerrada y bloqueada antes de utilizar el multímetro.**
- **Reemplace la batería tan pronto aparezca el indicador (**M**) de batería.**
- **Retire los conductores de prueba del multímetro antes de abrir la tapa de la batería.**
- **prueba en busca de aislamientos dañados o partes metálicas expuestas. Verifique la continuidad de los conductores de prueba. Sustituya los conductores de prueba dañados antes de utilizar el multímetro.**
- **No aplique una tensión mayor que la nominal, que se encuentra marcada en el multímetro, entre los terminales o entre cualquier terminal y la tierra física.**
- **No opere nunca el multímetro si se ha quitado la cubierta o si la caja está abierta.**
- **Tenga cuidado cuando trabaje con tensiones superiores a 30 V CA rms, 42 V CA pico o 60 V CC. Estas tensiones representan un riesgo de descarga eléctrica.**
- **Utilice solamente los fusibles de reemplazo especificados en el manual.**
- **Utilice para las mediciones los terminales, función y rango adecuados.**
- **Evite trabajar a solas.**
- **Al medir la corriente, desconecte el suministro eléctrico al circuito antes de conectar el multímetro a éste. Recuerde colocar el multímetro en serie con el circuito.**
- **Expectione Inspections conductors de Conductors de Conducter and instantant and the state of the conductores de presental inserts metallical explores the conductores de presentation of conductores de presentation conducto** • **Al hacer conexiones eléctricas, conecte el conductor de prueba común antes de conectar el conductor de prueba con tensión; al desconectar, desconecte el conductor de prueba con tensión antes de desconectar el conductor de prueba común.** 
	- **No utilice el multímetro si el mismo no funciona normalmente. Es posible que la protección esté afectada. En caso de duda, haga revisar el multímetro.**
	- **No opere el multímetro en ambientes que contengan gases explosivos, vapor o polvo.**
	- **Para alimentar el multímetro, utilice sólo una batería de 9 V, instalada correctamente en la caja del multímetro.**
	- **Cuando haga reparar el multímetro, utilice solamente repuestos especificados.**
- **Al utilizar las sondas, mantenga los dedos detrás de los protectores correspondientes.**
- **No utilice la opción Filtro de paso bajo para verificar la presencia de tensiones peligrosas. Puede haber tensiones mayores que las indicadas. Puede haber tensiones mayores que las indicadas. Primero realice una medición de tensión sin el filtro para determinar si hay presente una tensión peligrosa. Luego, seleccione la función de filtro.**

#### W**Precaución**

**Para evitar la posibilidad de daños al multímetro o al equipo a prueba, siga las indicaciones siguientes:** 

- **Antes de comprobar resistencia, continuidad, diodos o capacitancia, desconecte la alimentación eléctrica del circuito y descargue todos los condensadores de alto voltaje.**
- **Utilice para todas las mediciones los terminales, función y rango adecuados.**
- **Antes de medir la corriente, verifique los fusibles del multímetro. (Vea "Prueba de fusibles").**

<span id="page-12-0"></span>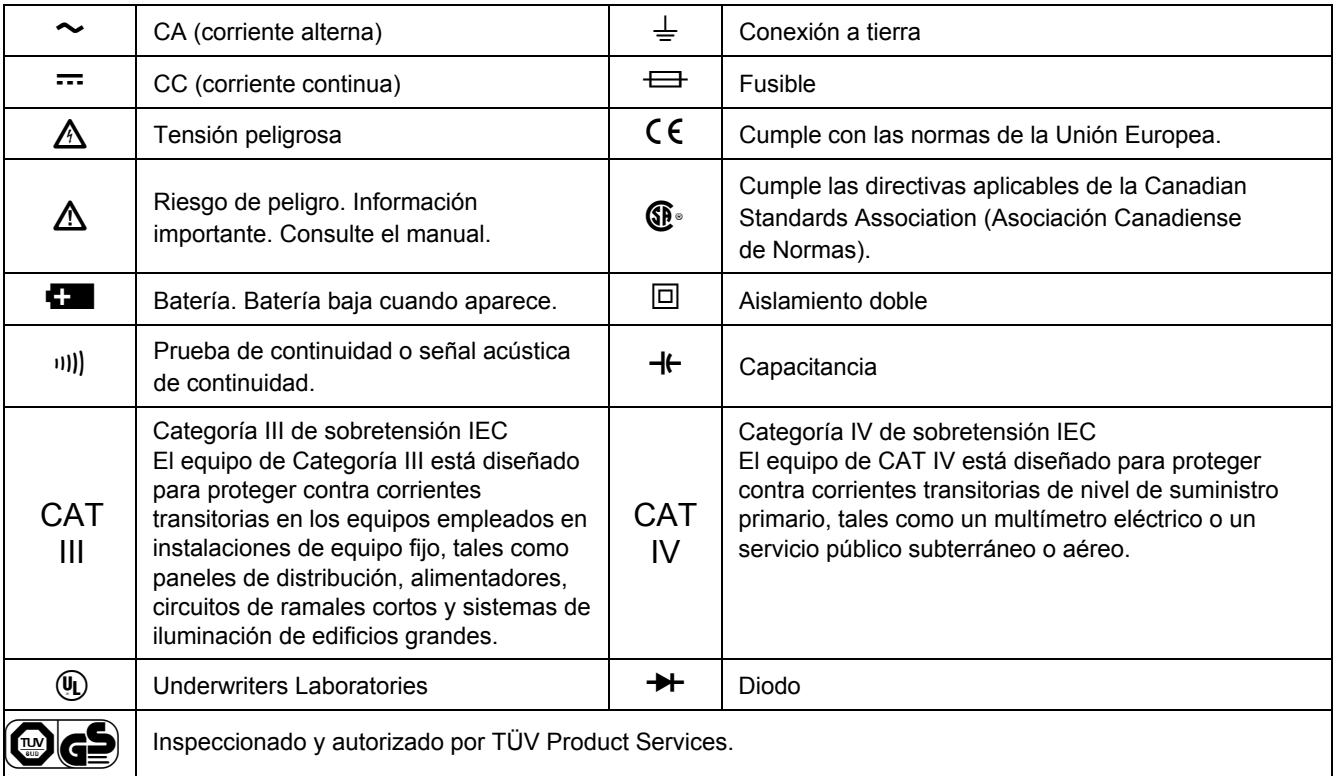

## **Tabla 1. Símbolos eléctricos**

## <span id="page-13-0"></span>*Características del multímetro*

Las tablas 2 a 5 describen brevemente las características del multímetro.

| <b>Terminal</b>     | <b>Descripción</b>                                                                                                    |  |  |
|---------------------|----------------------------------------------------------------------------------------------------|--|--|
|                     | Entrada para mediciones de corriente de 0 A a 10,00 A (20 A de sobrecarga durante un máximo de<br>30 segundos), frecuencia de la corriente y ciclo de trabajo. |  |  |
| mA µA               | Entrada para mediciones de corriente de 0 μA a 400 mA (600 mA durante 18 hs), frecuencia de la corriente y<br>ciclo de trabajo.                                |  |  |
| <b>COM</b>          | Terminal de retorno para todas las mediciones.                                                                                                    |  |  |
| $\sqrt{\sqrt{Q+1}}$ | Entrada para mediciones de tensión, continuidad, resistencia, diodo, capacitancia, frecuencia, temperatura<br>(87) y ciclo de trabajo.                         |  |  |

**Tabla 2. Entradas** 

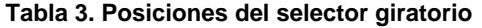

<span id="page-14-0"></span>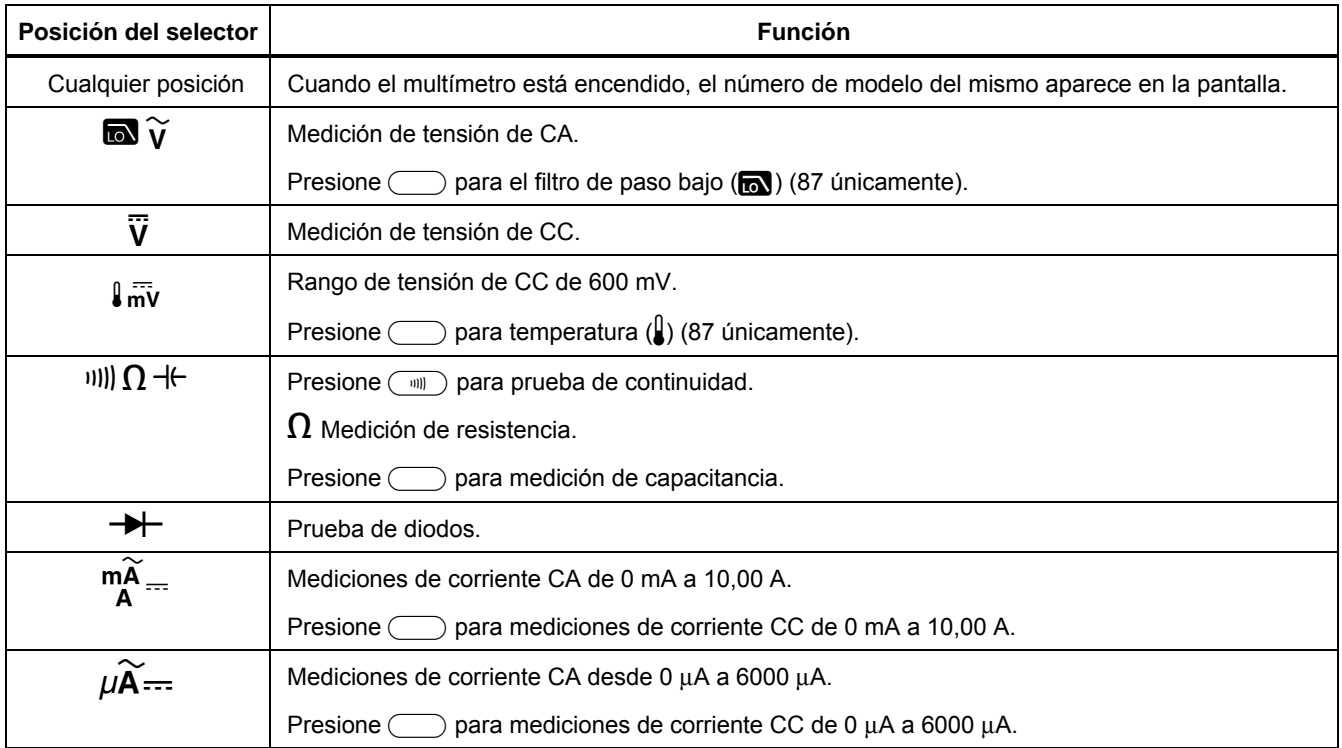

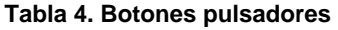

<span id="page-15-0"></span>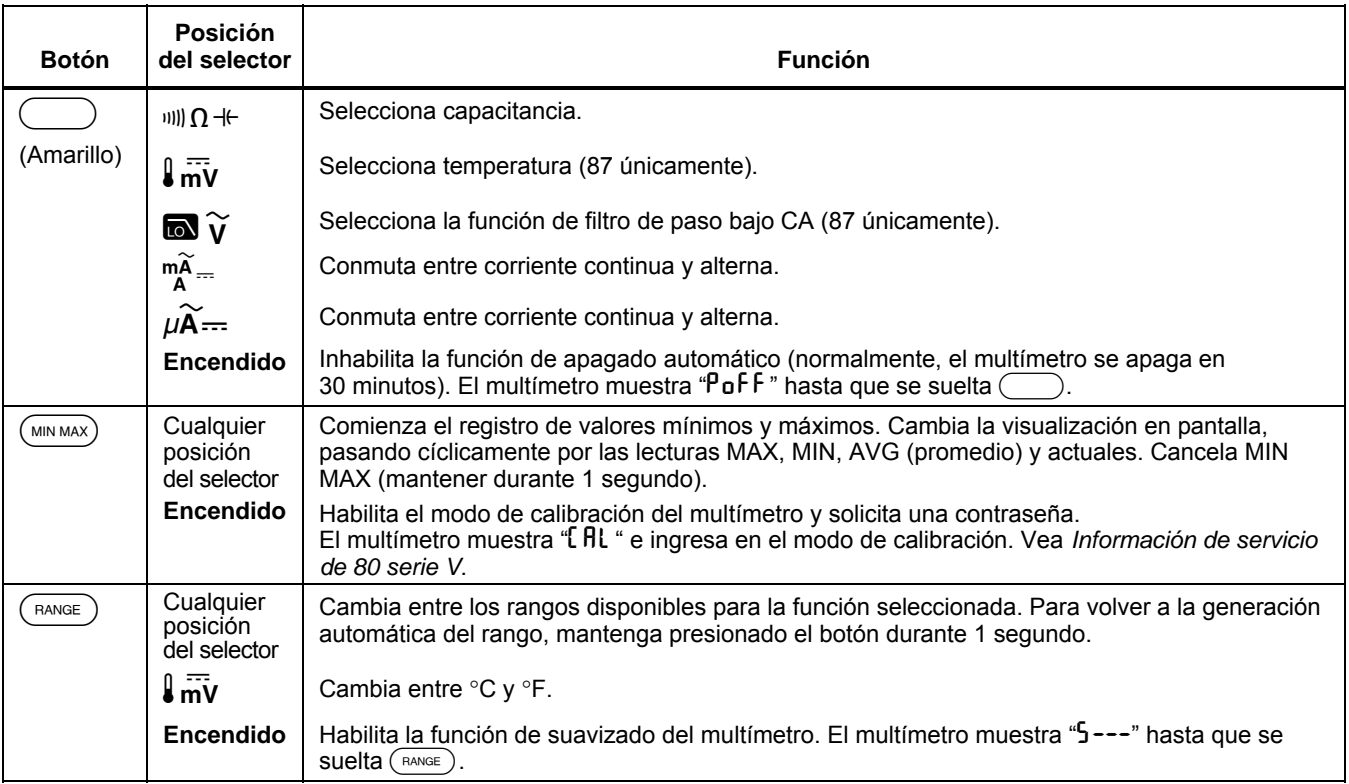

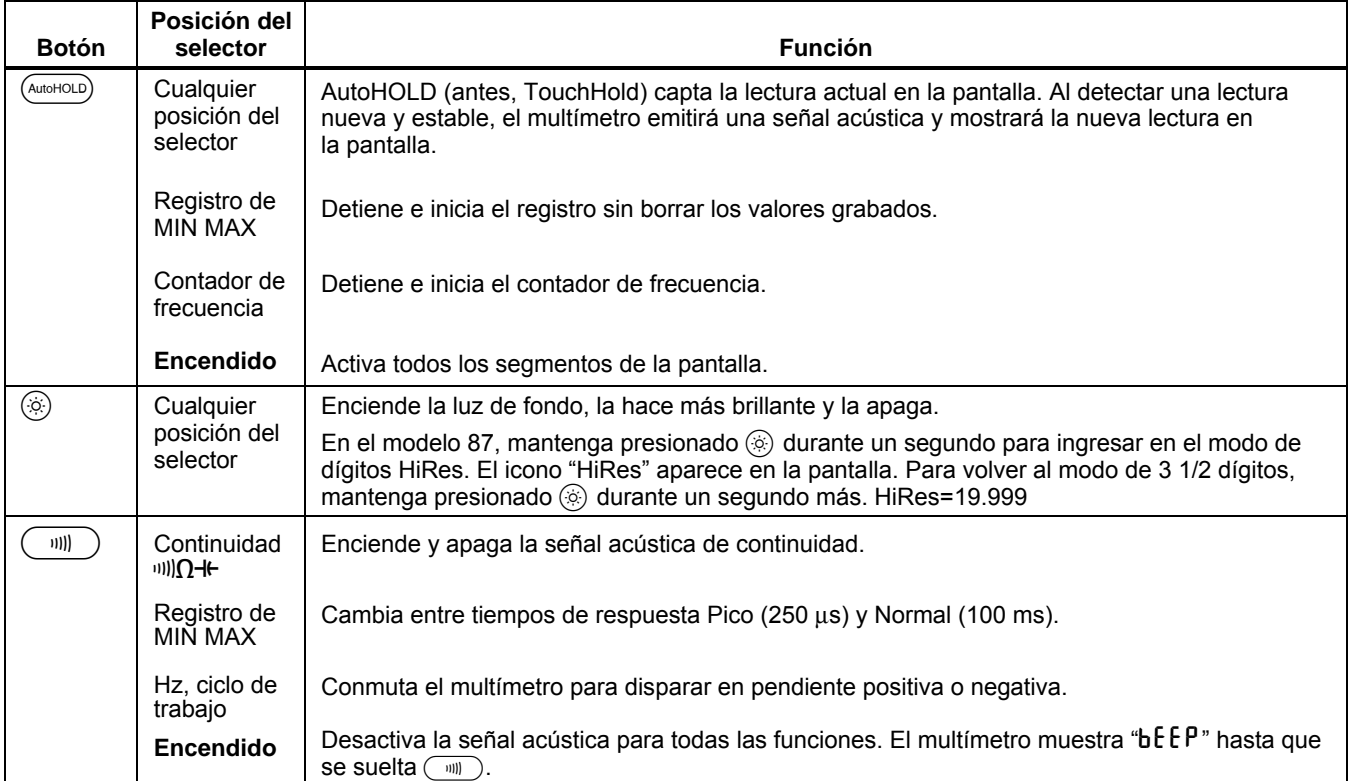

## **Tabla 4. Botones pulsadores (cont.)**

### **Tabla 4. Botones pulsadores (continuación)**

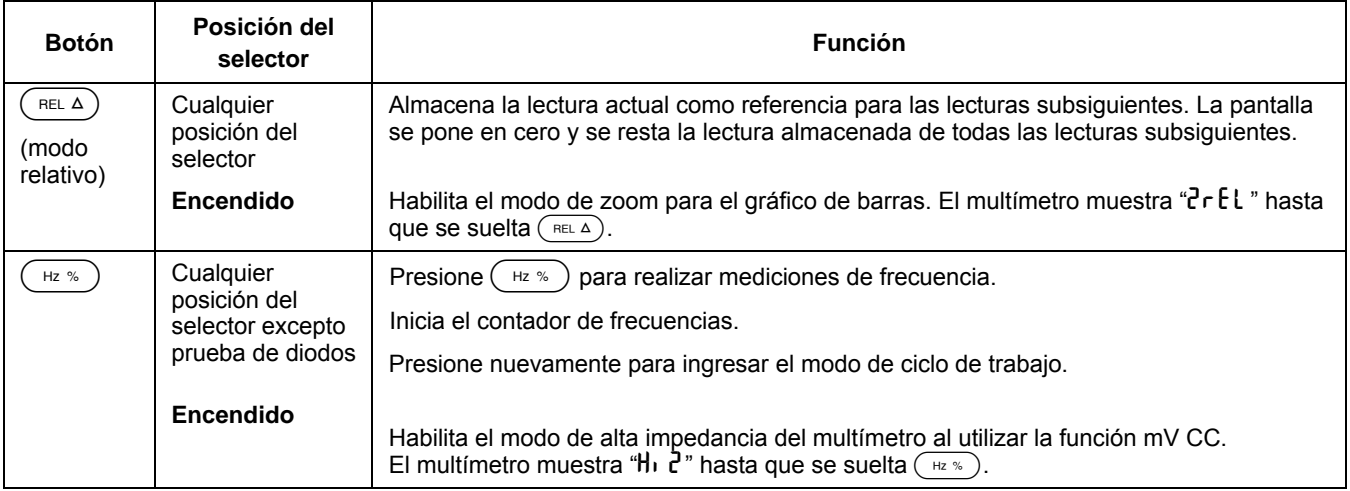

<span id="page-18-0"></span>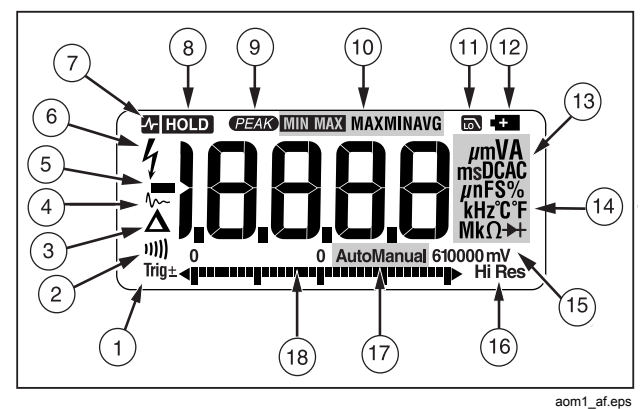

**Figura 1. Funciones de la pantalla (modelo 87)** 

## **Tabla 5. Funciones de la pantalla**

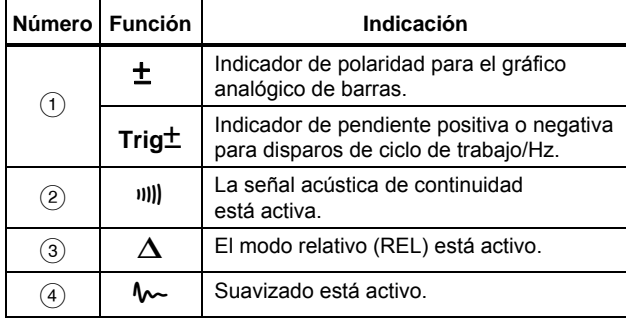

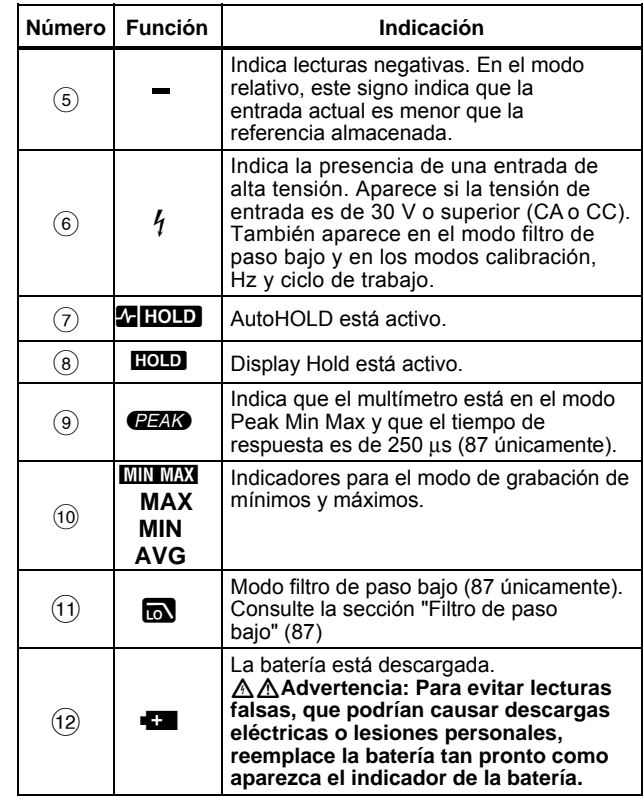

### **Tabla 5. Funciones de la pantalla (continuación)**

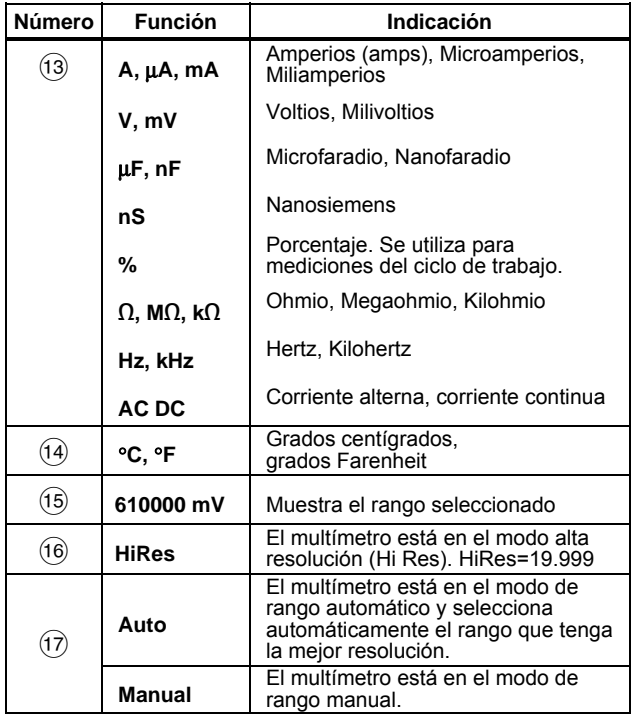

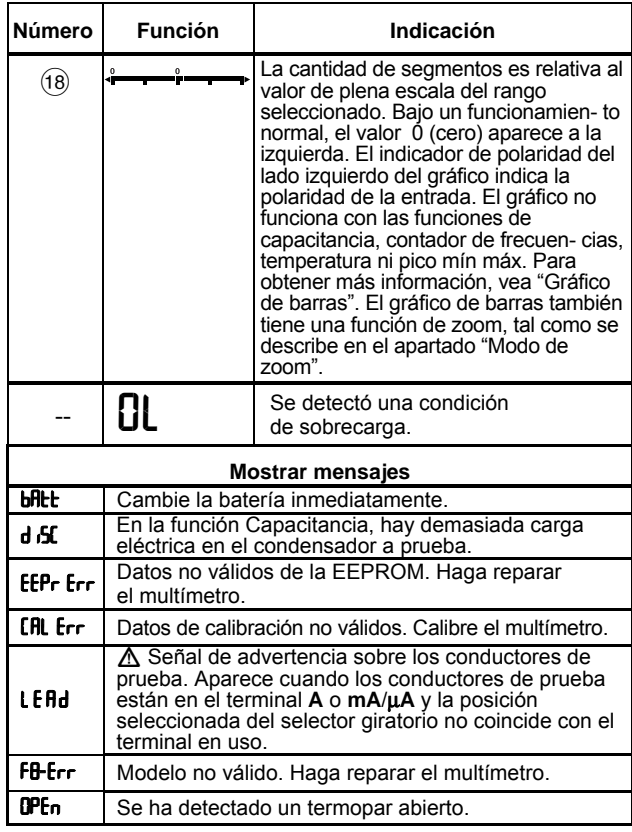

#### <span id="page-20-0"></span>*Opciones de encendido*

Si mantiene presionado un botón al encender el multímetro, se activa una opción de encendido. La tabla 4 incluye las opciones de encendido.

#### *Apagado automático*

El multímetro se apaga automáticamente si no se gira el selector giratorio o si no se presiona un botón en un lapso de 30 minutos. Si MIN MAX Recording está habilitado, el multímetro no se apagará. Para inhabilitar el apagado automático, remítase a la tabla 4.

#### *Función Input Alert™*

Si se enchufa un conductor de prueba en el terminal **mA/**μ**A** o **A**, pero el selector giratorio no está en la posición de corriente correcta, la señal acústica le advierte de esta situación emitiendo un chirrido y la pantalla destella "LEAd". Esta advertencia sirve para indicarle que debe dejar de intentar medir valores de tensión, continuidad, resistencia, capacitancia o diodos cuando los conductores de prueba están enchufados en un terminal de corriente.

## W **Precaución**

**Colocar las sondas a través de (en paralelo con) un circuito alimentado eléctricamente, con un conductor enchufado en el terminal de corriente, puede causar daños al circuito que se está probando y fundir el fusible del multímetro. Esto puede suceder porque la resistencia a través de los terminales de corriente del multímetro es muy baja, por lo que el multímetro actúa como cortocircuito.** 

## *Utilización del multímetro*

Las secciones siguientes describen cómo efectuar mediciones con el multímetro.

## *Medición de tensiones de CA y CC*

El modelo 87 realiza lecturas del verdadero valor eficaz (rms), que son exactas para ondas sinusoidales distorsionadas y otras formas de onda (sin compensación de CC), tales como ondas cuadradas, triangulares y escalonadas.

Los rangos de tensión del multímetro son de 600.0 mV. 6,000 V, 60,00 V, 600,0 V y 1000 V. Para seleccionar el rango de 600,0 mV CC, gire el selector giratorio a mV. Para medir tensión de CA o CC, remítase a la figura 2.

<span id="page-21-0"></span>Al medir tensión, el multímetro actúa aproximadamente como una impedancia de 10 M Ω (10.000.000 Ω) en paralelo con el circuito. Este efecto de carga puede causar errores de medición en circuitos de alta impedancia. En la mayoría de los casos, el error es despreciable (0,1% o menos) si la impedancia del circuito es de 10 kΩ (10.000  $Ω$ ) o menos.

Para obtener una mejor exactitud al medir la compensación de CC de una tensión de CA, mida primero la tensión de CA. Observe el rango de tensión de CA y luego seleccione manualmente un rango de CC equivalente o superior al rango de CA. Este procedimiento mejora la exactitud de la medición de CC, al asegurar que no se activen los circuitos de protección de la entrada.

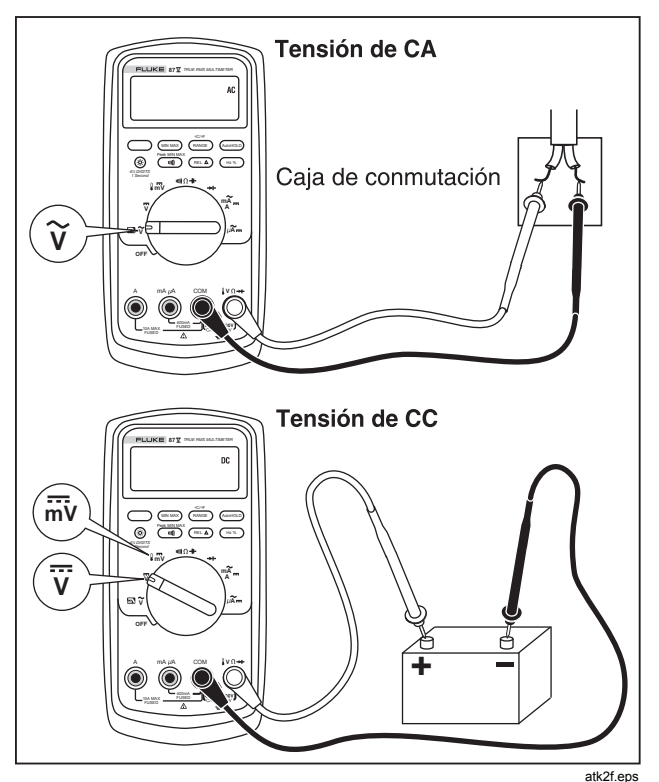

**Figura 2. Medición de tensiones de CA y CC** 

#### <span id="page-22-0"></span>*Comportamiento de entrada cero de los multímetros de verdadero valor eficaz (87)*

Los multímetros de verdadero valor eficaz miden con exactitud formas de onda distorsionadas, pero cuando los conductores de entrada entran en cortocircuito en las funciones de CA, el multímetro muestra una lectura residual entre 1 y 30 cuentas. Cuando los conductores de prueba están abiertos, las lecturas de la pantalla pueden fluctuar debido a la interferencia. Estas lecturas descentradas son normales y no afectan la exactitud de medición de CA del multímetro en los rangos de medición especificados.

Los niveles de entrada no especificados son:

- Tensión de CA: por debajo del 3 % de 600 mV de CA o 18 mV de CA
- Corriente de CA: por debajo del 3 % de 60 mA de CA o 1,8 mA de CA
- Corriente de CA: por debajo del 3 % de 600 μA de CA o 18 μA de CA.

## *Filtro de paso bajo (87)*

El modelo 87 está equipado con un filtro de paso bajo de CA. Al medir la tensión o frecuencia de CA, presione  $(\_\_\)$ para activar el modo filtro de paso bajo  $(m)$ . El multímetro continúa midiendo en el modo CA elegido, pero ahora la señal se desvía a través de un filtro que bloquea las tensiones no deseadas superiores a 1 kHz (remítase a la figura 3). Las tensiones de frecuencia inferior a 1 kHz se miden con menor exactitud. El filtro de paso bajo puede mejorar el desempeño de las mediciones en ondas sinusoidales compuestas, que son normalmente

generadas por inversores y variadores de frecuencia de motores.

## XW**Advertencia**

**Para evitar la posibilidad de descarga eléctrica o lesión personal, no utilice la opción Filtro de paso bajo para verificar la presencia de tensiones peligrosas. Puede haber tensiones mayores que las indicadas. Primero realice una medición de tensión sin el filtro para determinar si hay presente una tensión peligrosa. Luego, seleccione la función de filtro.** 

#### *Nota*

*En el modo Paso bajo, el multímetro entra en el modo manual. Para seleccionar los rangos, presione el botón RANGE. En el modo Paso bajo, rango automático no está disponible.* 

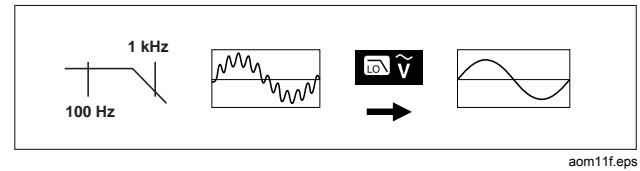

**Figura 3. Filtro de paso bajo** 

#### <span id="page-23-0"></span>*Medición de temperatura (87)*

El multímetro mide la temperatura de un termopar tipo K (incluido). Elija entre grados centígrados (°C) o grados Fahrenheit (°F) presionando (RANGE).

## W **Precaución**

**Para evitar posibles daños al multímetro o a otros equipos, recuerde que mientras que el multímetro está clasificado para – 200,0** °**C a + 1090,0** °**C y – 328,0** °**F a 1994,0** °**F, el termopar tipo K incluido está clasificado para 260** °**C. Para temperaturas fuera de dicho rango, utilice un termopar con clasificación mayor.** 

Los rangos de la pantalla son – 200,0 °C a + 1090,0 °C y – 328,0 °F a 1994,0 °F. Las lecturas fuera de estos rangos muestran **OL** en la pantalla del multímetro. Cuando no hay un termopar conectado, la pantalla indica OPEn para aquellos multímetros con número de serie mayor que 90710501 y OL para aquellos multímetros con número de serie menor que 90710501.

#### *Nota*

*Para localizar el número de serie, retire el multímetro de la funda. El número de serie aparece en la cara posterior del multímetro.*  Para medir temperatura, haga lo siguiente:

- 1. Conecte un termopar tipo K a los terminales **COM** y  $\mathbb{I} \vee \Omega \rightarrow$  del multímetro.
- 2. Gire el selector giratorio hasta  $\sqrt[3]{\mathbf{m}}\mathbf{\tilde{V}}$ .
- 3. Pulse  $\bigcirc$  para entrar al modo de temperatura.
- 4. Presione (RANGE) para elegir Centígrados o Fahrenheit.

#### *Comprobación de continuidad*

#### W**Precaución**

**Para evitar posibles daños al multímetro o al equipo bajo prueba, desconecte el suministro eléctrico al circuito y descargue todos los condensadores de alta tensión antes de efectuar pruebas de continuidad.** 

La prueba de continuidad incluye una señal acústica que suena si un circuito está completo. La señal acústica le permite realizar pruebas rápidas de continuidad sin tener que observar la pantalla.

Para probar la continuidad, configure el multímetro tal como se muestra en la figura 4.

Presione  $\binom{m}{m}$  para activar y desactivar la señal acústica de continuidad.

La función de continuidad detecta circuitos abiertos y cortocircuitos intermitentes que duran tan sólo 1 ms Estos breves cortocircuitos hacen que el multímetro emita una señal acústica de corta duración.

<span id="page-24-0"></span>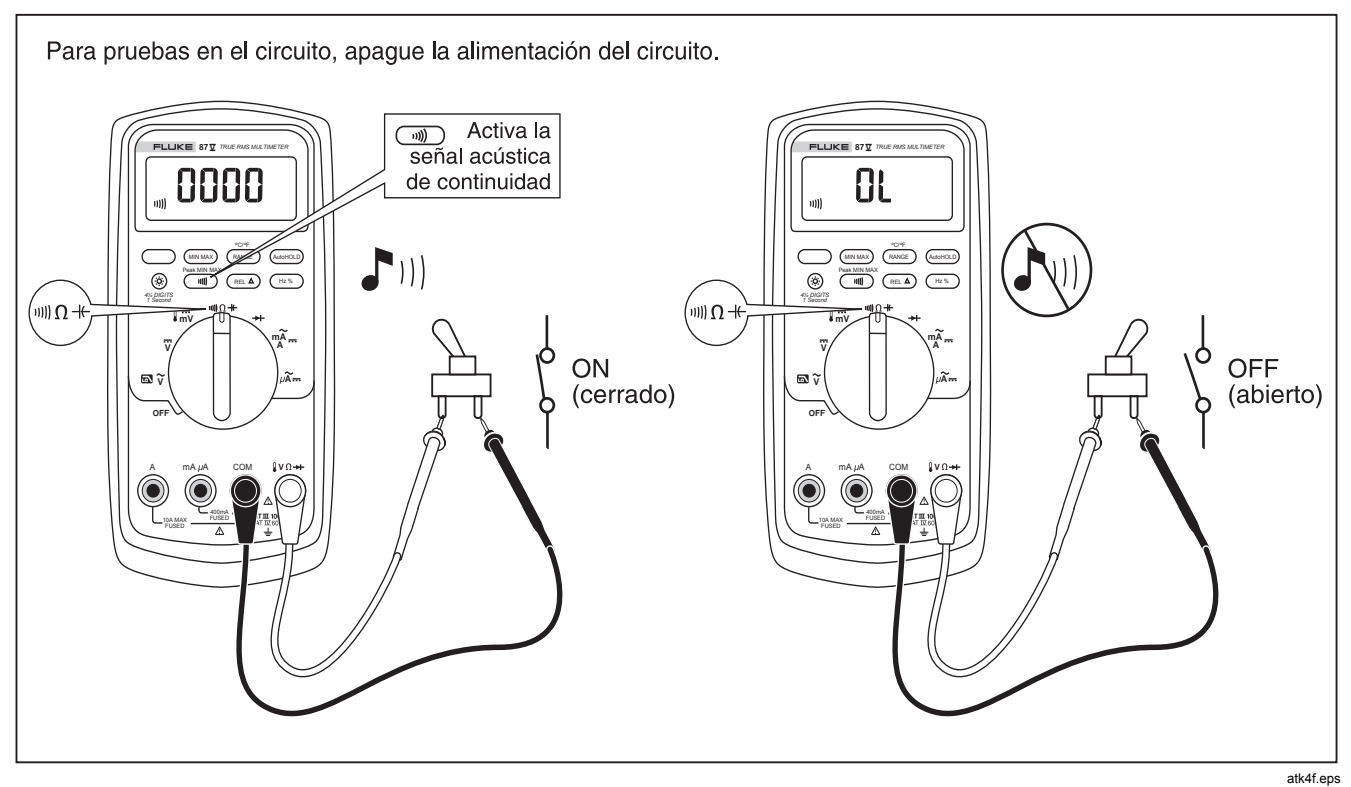

**Figura 4. Comprobación de continuidad** 

#### <span id="page-25-0"></span>*Medición de resistencia*

## W**Precaución**

**Para evitar posibles daños al multímetro o al equipo bajo prueba, desconecte el suministro eléctrico al circuito y descargue todos los condensadores de alta tensión antes de medir la resistencia.** 

El multímetro mide la resistencia al enviar una pequeña corriente a través del circuito. Debido a que esta corriente fluye a través de todos los caminos posibles entre las sondas, la lectura de resistencia representa la resistencia total de todos los caminos entre las sondas.

Los rangos de resistencia del multímetro son: 600,0 Ω, 6,000 kΩ, 60,00 kΩ, 600,0 kΩ, 6,000 MΩ y 50,00 MΩ.

Para medir la resistencia, configure el multímetro tal como se muestra en la figura 5.

A continuación se presentan algunas sugerencias para medir resistencia:

- El valor medido de un elemento resistivo en un circuito es con frecuencia diferente al valor nominal de la resistencia del elemento.
- Los conductores de prueba pueden agregar un error de 0,1 Ω a 0,2 Ω a las mediciones de la resistencia. Para probar los conductores, junte las puntas de las sondas entre sí y lea la resistencia de los conductores. Si es necesario, podrá utilizar el modo relativo (REL) para restar este valor automáticamente.
- La función de resistencia puede producir suficiente tensión para polarizar directamente las uniones de diodos de silicio o de transistores, haciéndolas conductoras. Si sospecha esto, presione  $(\overline{P_{\text{AMGE}}})$  para aplicar una corriente inferior en el siguiente rango más alto. Si el valor es mayor, utilice el valor mayor. Remítase a la tabla 18.

<span id="page-26-0"></span>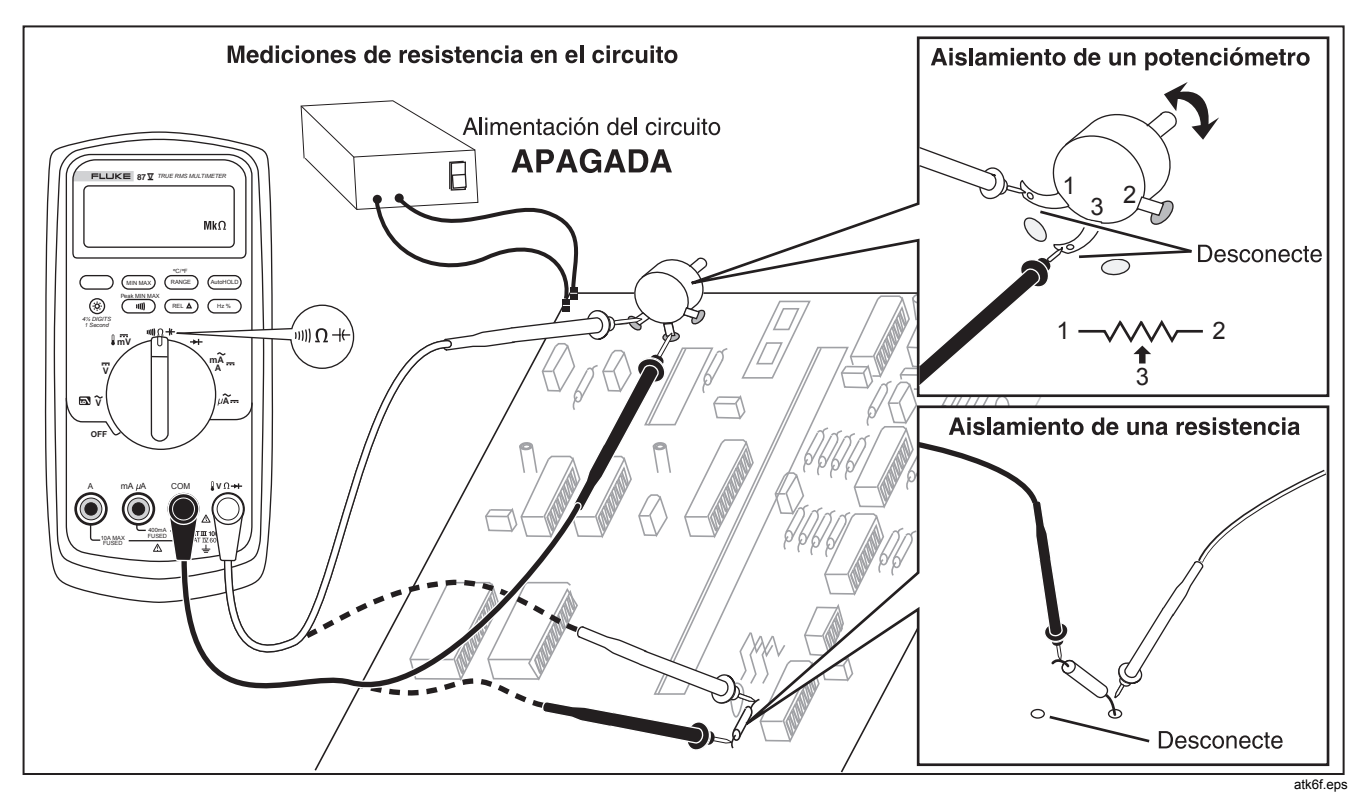

**Figura 5. Medición de resistencia** 

## <span id="page-27-0"></span>*Uso de la conductancia en pruebas de valores altos de resistencia o fugas*

La conductancia, que es el inverso de la resistencia, es la capacidad que tiene un circuito de permitir el paso de corriente. Los valores altos de conductancia corresponden a valores bajos de resistencia.

El rango de 60 nS del multímetro mide la conductancia en nanosiemens (1 nS = 0,000000001 siemens). Dado que una cantidad muy pequeña de conductancia corresponde a una resistencia extremadamente alta, el rango de nS le permite determinar la resistencia de componentes de hasta 100 000 MΩ, 1/1 nS corresponde a 1000 MΩ.

Para medir la conductancia, configure el multímetro para medir resistencia tal como se muestra en la figura 5 y luego presione  $(P^{ANGE})$  hasta que el indicador de nS aparezca en la pantalla. A continuación se presentan algunas sugerencias para medir la conductancia:

- Las lecturas de valores altos de resistencia son susceptibles al ruido eléctrico. Para estabilizar la mayoría de las lecturas ruidosas, entre al modo de registro MIN MAX y luego vaya hasta la lectura promedio (AVG).
- Normalmente hay una lectura de conductancia residual con los conductores de prueba abiertos. Para asegurar la exactitud de las lecturas, utilice el modo relativo (REL) para restar el valor residual.

#### <span id="page-28-0"></span>*Medición de capacitancia*

## W**Precaución**

**Para evitar posibles daños al multímetro o al equipo bajo prueba, desconecte el suministro eléctrico al circuito y descargue todos los condensadores de alta tensión antes de medir la capacitancia. Utilice la función de tensión de CC para confirmar que el condensador esté descargado.** 

Los rangos de capacitancia del multímetro son 10,00 nF, 100,0 μF, 1,000 μF, 10,00 μF y 100,0 μF y 9999 μF.

Para medir la capacitancia, configure el multímetro tal como se muestra en la figura 6.

Para mejorar la exactitud de las mediciones de menos de 1000 nF, utilice el modo relativo (REL) para restar la capacitancia residual del multímetro y de los conductores.

#### *Nota*

*Si hay demasiada carga eléctrica en el condensador a prueba, la pantalla mostrará "***diSC***".* 

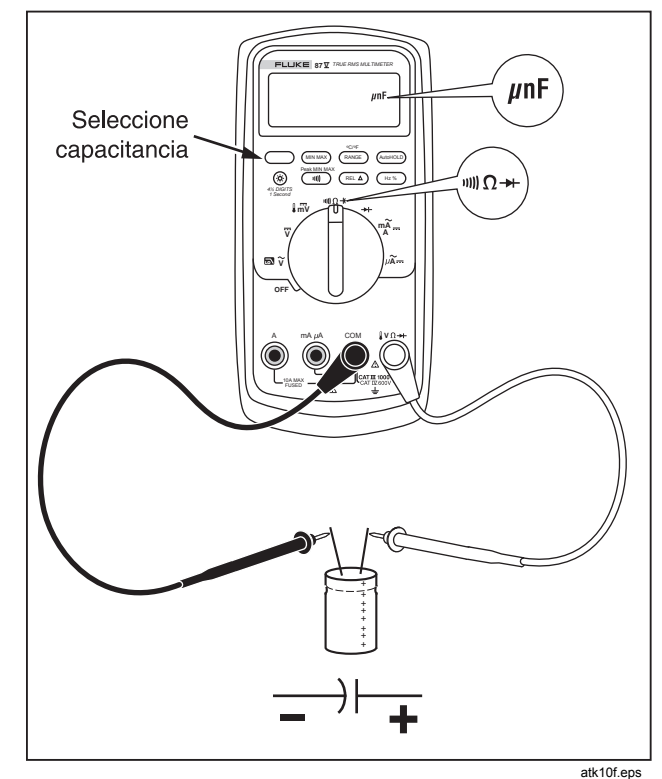

**Figura 6. Medición de capacitancia** 

#### <span id="page-29-0"></span>*80 Series V Manual de uso*

#### *Comprobación de diodos*

## W**Precaución**

**Para evitar daños al multímetro o al equipo bajo prueba, desconecte el suministro eléctrico al circuito y descargue todos los condensadores de alta tensión antes de efectuar las pruebas de diodos.** 

Utilice la prueba de diodos para comprobar el funcionamiento de los diodos, transistores, rectificadores controlados por silicio (SCR) y otros dispositivos de semiconductores. Esta función prueba un empalme de semiconductor al enviar una corriente a través del empalme y luego medir la caída de tensión en el empalme. Una unión de silicio tiene una caída de tensión entre 0,5 V y 0,8 V.

Para probar un diodo fuera de un circuito, configure el multímetro tal como se muestra en la figura 7. Para las lecturas con inclinación hacia adelante en cualquier componente de semiconductor, coloque el conductor de prueba de color rojo en el terminal positivo del componente y el conductor negro en el terminal negativo del componente.

En un circuito, un diodo en buen estado debe continuar produciendo una lectura de polarización directa de 0,5 V a 0,8 V; sin embargo, la lectura de polarización inversa puede variar dependiendo de la resistencia de los otros caminos entre las puntas de las sondas.

Si el diodo es bueno, se emite una señal acústica breve (< a 0,85 V). Si la lectura es menor a  $\leq$  0,100 V, se emitirá una señal acústica continua. Esta lectura indica un cortocircuito. La pantalla muestra "OL" si el diodo está abierto.

<span id="page-30-0"></span>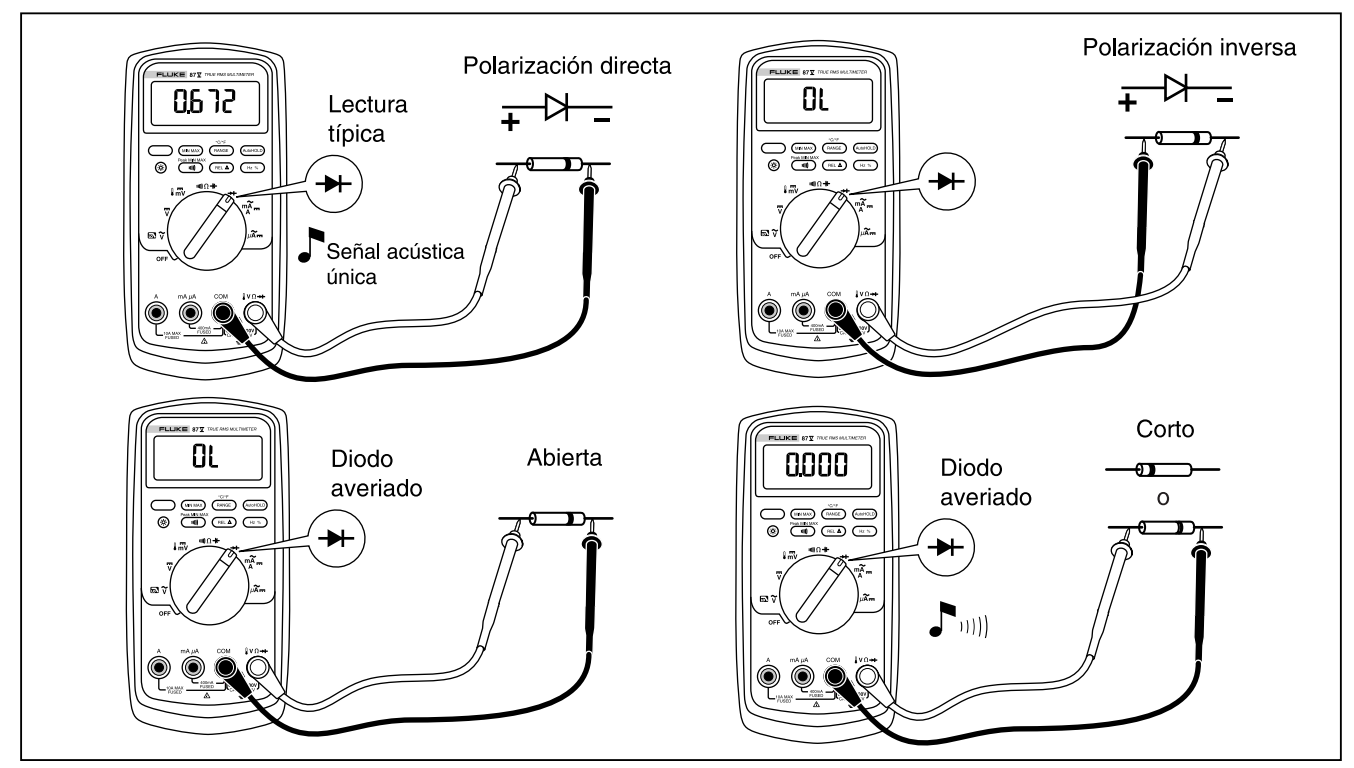

**Figura 7. Prueba de un diodo** 

atk9f.eps

## <span id="page-31-0"></span>*Medición de corriente de CA o CC*

## XW**Advertencia**

**Para evitar posible descarga eléctrica o lesiones personales, nunca trate de realizar una medición de corriente en el circuito cuando el potencial a tierra del circuito abierto sea mayor que 1000 V. Es posible que dañe el multímetro y que sufra lesiones si el fusible se funde durante una medición de este tipo.** 

## W**Precaución**

**Para evitar posibles daños al multímetro o al equipo bajo prueba:** 

- **Verifique los fusibles del multímetro antes de medir corriente.**
- **Utilice para todas las mediciones los terminales, función y rango adecuados.**
- **Nunca coloque las sondas a través de (en paralelo con) cualquier circuito o componente mientras los conductores estén enchufados en los terminales de corriente.**

Para medir la corriente, deberá interrumpir el circuito bajo prueba y luego colocar el multímetro en serie con el circuito.

Los rangos de corriente del multímetro son 600,0 μA, 6000 μA, 60,00 mA, 400,0 mA, 6000 mA y 10 A. La corriente de CA se muestra como un valor rms.

Para medir la corriente, consulte la figura 8 y proceda de la manera siguiente:

- 1. Desconecte el suministro eléctrico al circuito. Descargue todos los condensadores de alta tensión.
- 2. Inserte el conductor negro en el terminal **COM**. Para el caso de corrientes entre 6 mA y 400 mA, inserte el conductor rojo en el terminal **mA/**μ**A**. Para corrientes superiores a los 400 mA, inserte el conductor rojo en el terminal **A**.

#### *Nota*

*Para evitar quemar el fusible de 400 mA del multímetro, utilice el terminal mA/*μ*A sólo si está seguro de que la corriente es inferior a 400 mA continuamente o inferior a 600 mA durante 18 horas o menos.* 

<span id="page-32-0"></span>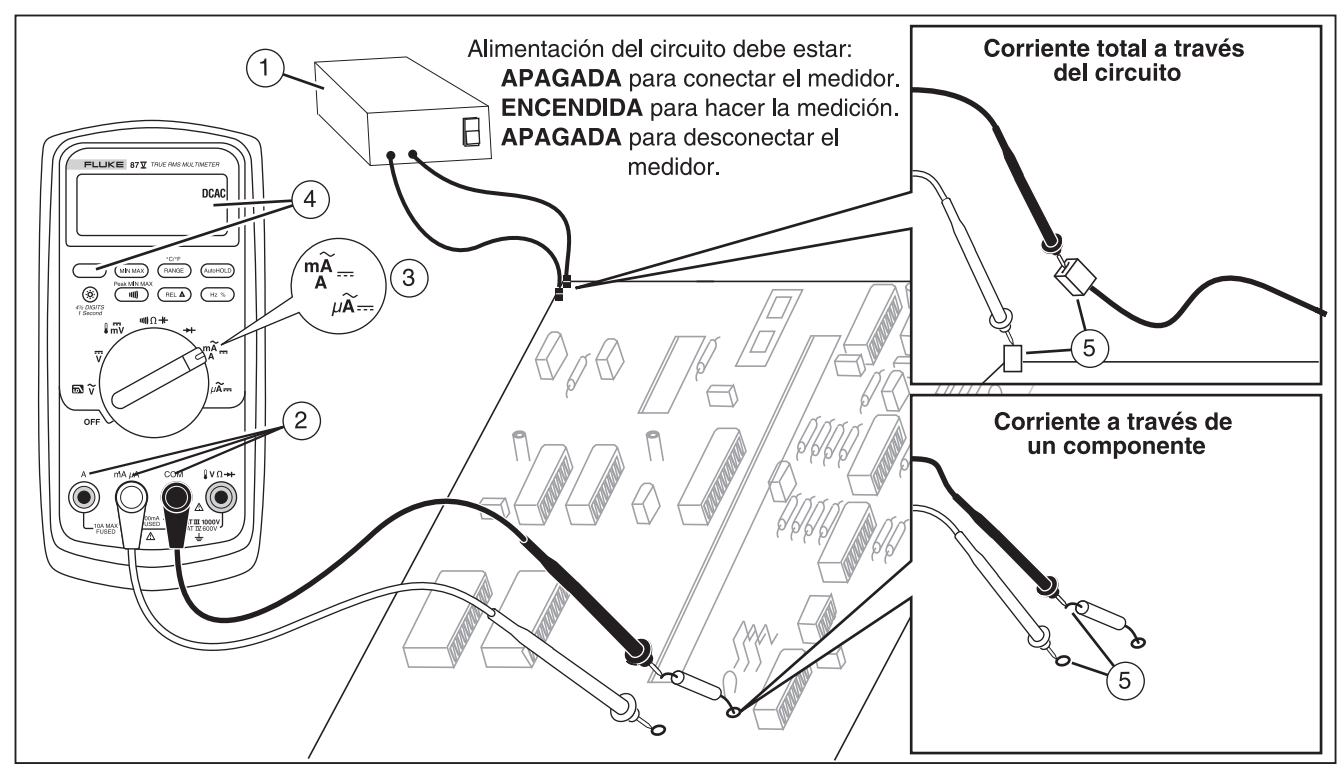

**Figura 8. Medición de corriente** 

atk7f.eps

- 3. Si está utilizando el terminal **A**, sitúe el selector giratorio en mA/μA. Si está utilizando el terminal **mA/**μ**A**, sitúe el selector giratorio en μA para valores de corriente menores de 6000 μA (6 mA) o en mA/A para valores de corriente superiores a 6000 μA.
- 4. Para medir corriente de CC, presione  $\overline{A}$
- 5. Abra el camino del circuito que desea probar. Con la sonda negra, haga contacto en el lado más negativo de la interrupción; con la sonda roja haga contacto en el lado más positivo de la interrupción. La inversión de los conductores producirá una lectura negativa, pero no causará daños al multímetro.
- 6. Conecte el suministro eléctrico al circuito y luego lea la pantalla. Asegúrese de observar la unidad que aparece del lado derecho de la pantalla (μA, mA o A).
- 7. Apague el suministro eléctrico al circuito y descargue todos los condensadores de alta tensión. Retire el multímetro y restaure el circuito para funcionar normalmente.

A continuación se presentan algunas sugerencias para medir la corriente:

- Si la lectura de la corriente es 0 y usted está seguro de que el multímetro está configurado correctamente, pruebe los fusibles del mismo tal como se describe en la sección "Prueba de los fusibles".
- A través de un multímetro de corriente se induce una pequeña caída de tensión que puede afectar el funcionamiento del circuito. Podrá calcular esta tensión de carga utilizando los valores enumerados en las especificaciones de la tabla 14.

#### <span id="page-34-0"></span>*Medición de frecuencia*

El multímetro mide la frecuencia de una señal de corriente o tensión contando la cantidad de veces que la señal atraviesa un nivel de umbral cada segundo.

La tabla 6 resume los niveles de disparo y las aplicaciones para medir la frecuencia utilizando los diversos rangos de las funciones de tensión y corriente del multímetro.

Para medir frecuencia, conecte el multímetro a la fuente de la señal y presione  $(E_1 \otimes E)$ . Al presionar  $(\overline{W})$  se conmuta la pendiente de disparo entre + y -, tal como se indica con el símbolo del lado izquierdo de la pantalla (consulte la figura 9 en el apartado "Medición del ciclo de trabajo"). Al presionar (AutoHOLD), se detiene e inicia el contador.

El multímetro pasa automáticamente a uno de los cinco rangos de frecuencia: 199,99 Hz, 1999,9 Hz, 19,999 kHz, 199,99 kHz y mayor que 200 kHz. Para frecuencias menores de 10 Hz, la pantalla se actualiza a la frecuencia de la entrada. Por debajo de 0,5 Hz, la pantalla puede ser inestable.

A continuación se presentan algunas sugerencias para medir la frecuencia:

- Si una lectura aparece como 0 Hz o es inestable, es posible que la señal de entrada esté por debajo o cerca del nivel de disparo. Generalmente, estos problemas se pueden corregir seleccionando un rango menor, lo cual aumenta la sensibilidad del multímetro. En la función  $\overline{v}$ , los rangos más bajos también tienen niveles de disparo más bajos.
- Si una lectura parece ser un múltiplo del valor esperado, es posible que la señal de entrada esté distorsionada. La distorsión puede causar varias activaciones del contador de frecuencias. La selección de un rango de tensión superior puede solucionar este problema al disminuir la sensibilidad del multímetro. También, puede intentar la selección de un rango de CC, lo cual aumenta el nivel de disparo. Por lo general, la frecuencia más baja mostrada será la correcta.

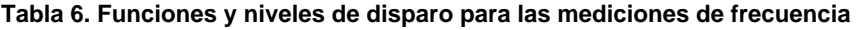

<span id="page-35-0"></span>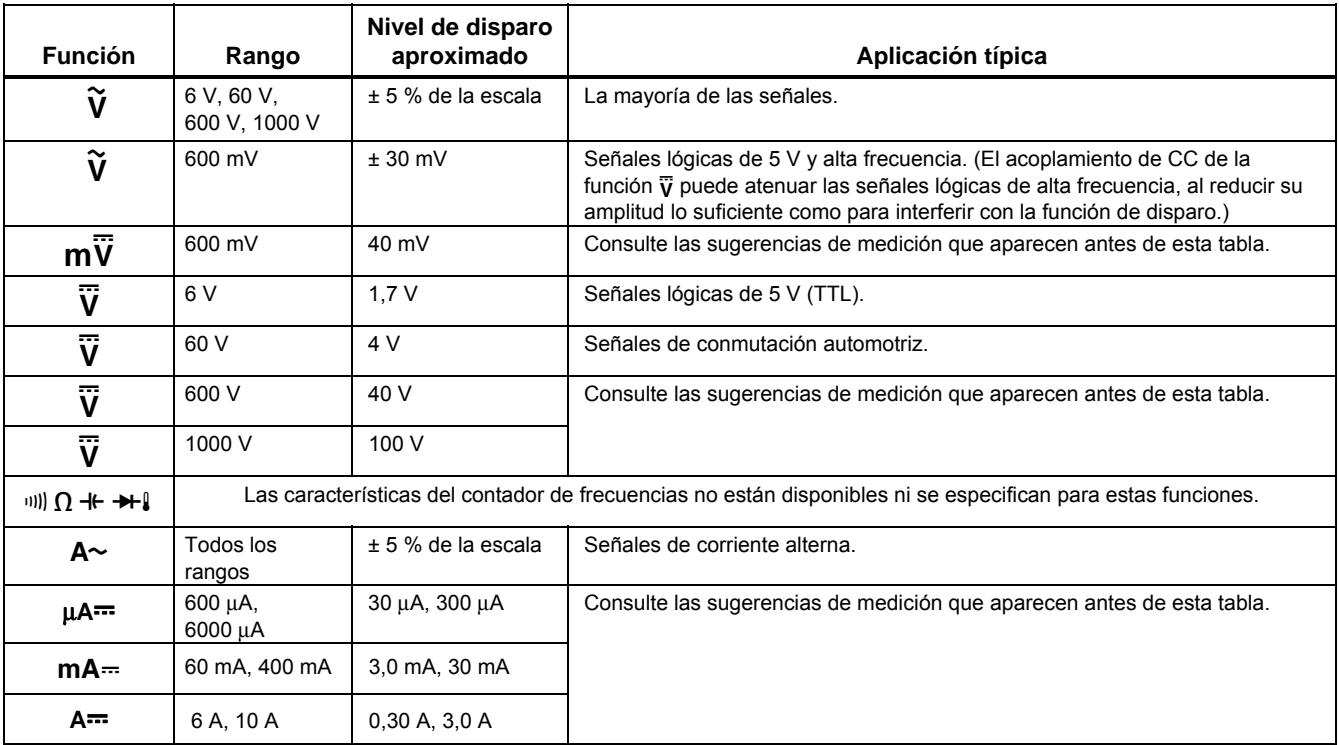

#### <span id="page-36-0"></span>*Medición del ciclo de trabajo*

Ciclo de trabajo (o factor de trabajo) es el porcentaje de tiempo que una señal está por encima o por debajo de un nivel de disparo durante un ciclo (figura **9**). El modo del ciclo de trabajo es óptimo para medir el tiempo de encendido y apagado de señales lógicas y de conmutación. Los sistemas tales como la inyección electrónica de combustible y las fuentes de alimentación por conmutación se controlan mediante impulsos de anchura variable y esta característica puede verificarse midiendo el ciclo de trabajo.

Para medir el ciclo de trabajo, configure el multímetro para medir la frecuencia y luego presione Hz por segunda vez. Al igual que con la función de frecuencia, podrá

cambiar la pendiente para el contador del multímetro presionando  $\text{cm}$ .

Para señales lógicas de 5 V, utilice el rango de 6 V CC. Para señales de conmutación de 12 V en automóviles, utilice el rango de 60 V CC. Para ondas sinusoidales, utilice el rango menor que no produzca una función de disparo múltiple. (Por lo general, una señal sin distorsión puede tener una amplitud hasta diez veces mayor que la amplitud del rango de tensión seleccionado.)

Si la lectura del ciclo de trabajo es inestable, presione MIN MAX y luego desplácese a la pantalla AVG (promedio).

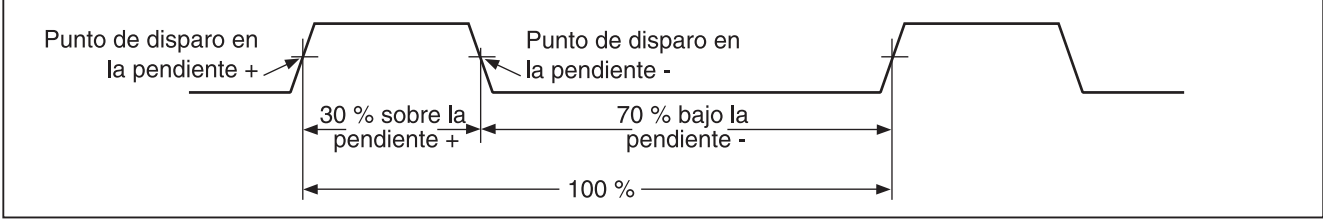

**Figura 9. Componentes de las mediciones de ciclos de trabajo** 

iy3f.eps

#### <span id="page-37-0"></span>*Determinación de la anchura del impulso*

En el caso de una forma de onda periódica (se repite su patrón a intervalos de tiempo equivalentes), podrá determinar la cantidad de tiempo que la señal es alta o baja de la manera siguiente:

- 1. Mida la frecuencia de la señal.
- 2. Presione  $\left(\begin{array}{c} HZ & \infty \\ 0 & 0 \end{array}\right)$  por segunda vez para medir el ciclo de trabajo de la señal. Presione  $\binom{m}{m}$  para seleccionar una medición del impulso positivo o negativo de la señal, remítase a la figura **9**.
- 3. Utilice la fórmula siguiente para determinar la anchura del impulso:

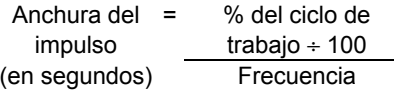

## *Gráfico de barras*

El gráfico de barras analógico funciona como la aguja en un multímetro analógico, pero sin el exceso de movimiento. El gráfico de barras se actualiza 40 veces por segundo. Dado que el gráfico responde 10 veces más rápidamente que la pantalla digital, resulta útil para hacer ajustes de valores pico y nulos, como también para observar entradas que cambian rápidamente. El gráfico no se muestra para capacitancia, frecuencia, funciones de conteo, temperatura ni pico mín máx.

El número de segmentos iluminados indica el valor medido y es relativo al valor de plena escala del rango seleccionado.

Por ejemplo, en el rango de 60 V, las divisiones principales en la escala representan 0, 15, 30, 45 y 60 V. Una entrada de -30 V iluminaría el signo negativo y los segmentos hasta la mitad de la escala.

El gráfico de barras también tiene una función de zoom, tal como se describe en el apartado "Modo de zoom".

#### <span id="page-38-0"></span>*Modo de zoom (opción de encendido únicamente)*

Para utilizar el gráfico de barras Rel Zoom:

- 1. Mantenga presionado  $(FEL \triangle)$  al encender el multímetro. La pantalla muestra "2 r E L".
- 2. Seleccione el modo relativo presionando  $FEL \Delta$ ) nuevamente.
- 3. El centro del gráfico de barras ahora representa el cero y la sensibilidad del gráfico de barras aumenta en un factor de 10. Los valores medidos más negativos que el valor de referencia almacenado activarán segmentos a la izquierda del centro; mientras que los valores más positivos activarán segmentos a la derecha del centro.

## *Usos del modo de zoom*

El modo relativo, junto con la mayor sensibilidad del modo de zoom del gráfico de barras, le ayuda a hacer ajustes de cero y de pico rápidos y precisos.

En el caso de los ajustes de cero, fije el multímetro en la función deseada, coloque los conductores de prueba juntos en cortocircuito, presione  $(FEL \Delta)$ , y luego conecte los conductores al circuito bajo prueba. Ajuste el componente variable del circuito hasta que la pantalla

muestre un valor de cero. Sólo estará iluminado el segmento central del gráfico de barras de Zoom.

En el caso de los ajustes de pico, fije el multímetro en la función deseada, conecte los conductores al circuito bajo prueba y luego presione  $(FEL \Delta)$ . La pantalla muestra un valor de cero. Al efectuar ajustes para un pico positivo o negativo, la longitud del gráfico de barras aumentará a la derecha o a la izquierda del cero. Si se ilumina un símbolo de exceso de rango ( $\blacktriangle$ ), presione  $(\overline{P_{\text{REL}}}$ ) dos veces para fijar una referencia nueva y luego continúe con el ajuste.

## *Modo HiRes (Modelo 87)*

En un multímetro modelo 87, al presionar  $\circledast$  durante un segundo el multímetro ingresa al modo de 4-1/2 dígitos de alta resolución (HiRes). Las lecturas se muestran a 10 veces la resolución normal con una visualización máxima de 19.999 cuentas. El modo HiRes funciona en todos los modos excepto en las funciones de contador de frecuencia y capacitancia, temperatura y en los modos 250 μs (pico) MIN MAX.

Para volver al modo de 3 1/2 dígitos, presione (a) otra vez durante un segundo.

## <span id="page-39-0"></span>*Modo de registro MIN MAX*

El modo MIN MAX registra los valores de entrada mínimo y máximo. Cuando las entradas son inferiores al valor mínimo registrado o superiores al valor máximo registrado, el multímetro emite una señal acústica y registra el valor nuevo. Este modo se puede utilizar para captar lecturas intermitentes, registrar lecturas de máximo mientras que usted está lejos o registrar lecturas mientras usted está operando el equipo bajo prueba y no puede observar el multímetro. El modo MIN MAX también puede calcular un promedio de todas las lecturas desde que fue activado el modo MIN MAX. Para utilizar el modo MIN MAX, consulte las funciones que aparecen en la tabla 7.

Tiempo de respuesta es el lapso que una entrada debe permanecer en un valor nuevo para poder ser registrada. Un tiempo de respuesta menor capta sucesos más breves, pero con una disminución de la exactitud. El cambio del tiempo de respuesta borra todas las lecturas registradas. El modelo 83 tiene un tiempo de respuesta de 100 milisegundos; el modelo 87, de 100 milisegundos y 250 μs (pico). El tiempo de respuesta de 250 μs está indicado por " $QZ/N$ " en la pantalla.

El tiempo de respuesta de 100 milisegundos es el mejor para registrar los impulsos del suministro eléctrico, corrientes de arranque y para buscar fallos intermitentes. El valor promedio real (AVG) que aparece en el modo de 100 ms es la integral matemática de todas las lecturas tomadas desde que se inició la grabación (las sobrecargas se descartan).

La lectura promedio resulta útil para suavizar entradas inestables, calcular el consumo de potencia o estimar el porcentaje de tiempo que un circuito está activo.

Min Max registra los extremos de la señal de más de 100 ms de duración.

Pico registra los extremos de la señal de más de 250 μs de duración.

## *Función Suavizado (opción de encendido únicamente)*

Cuando la señal de entrada cambia rápidamente, "suavizado" ofrece una lectura más estable en la pantalla.

Para usar la función de suavizado:

- 1. Mantenga presionado  $(P_{AMGE})$  al encender el multímetro. La pantalla muestra "5---" hasta que se  $s$ uelta  $(mn)$ .
- 2. El icono de suavizado  $(\mathbb{W})$  aparecerá en el sector izquierdo de la pantalla para informarle que suavizado está activo.

#### **Tabla 7. Funciones MIN MAX**

<span id="page-40-0"></span>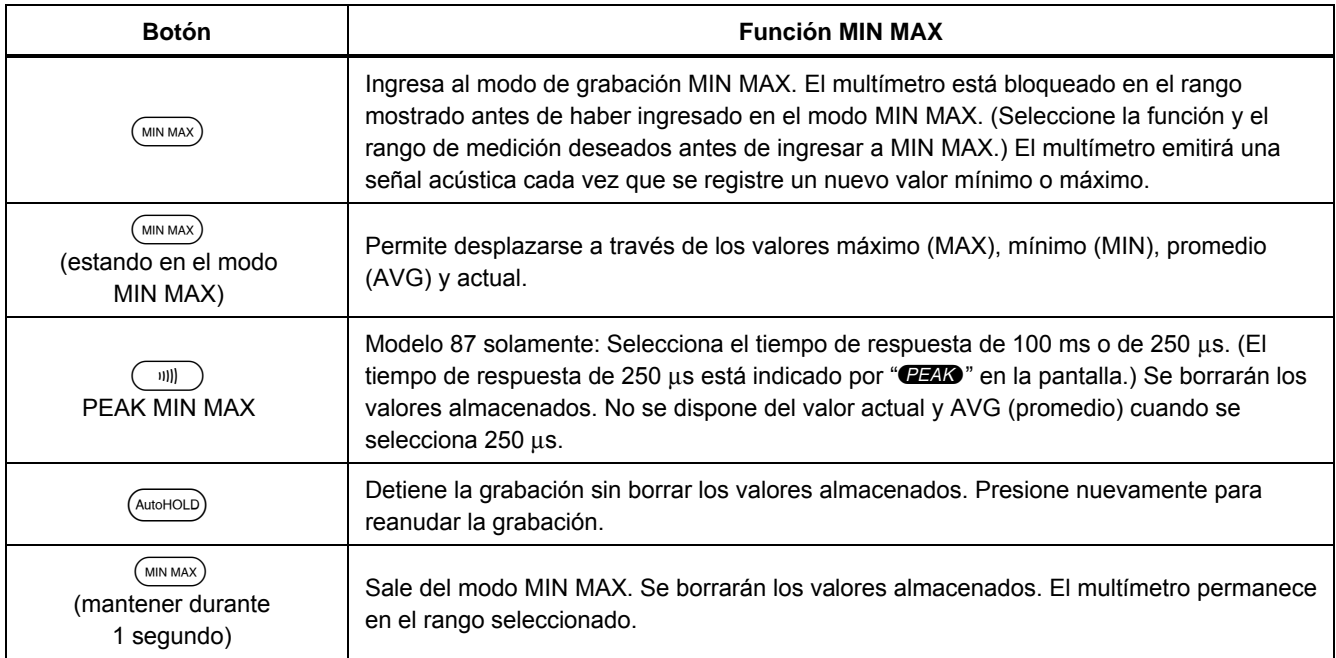

## <span id="page-41-0"></span>*Modo AutoHOLD*

## A A Advertencia

**Para evitar posibles descargas eléctricas o lesiones personales, no utilice el modo AutoHOLD para determinar qué circuitos no tienen electricidad. El modo AutoHOLD no captará lecturas inestables o ruidosas.** 

El modo AutoHOLD capta la lectura actual en la pantalla. Al detectar una lectura nueva y estable, el multímetro emitirá una señal acústica y mostrará la nueva lectura en la pantalla. Para ingresar o salir del modo AutoHOLD, presione (AutoHOLD).

## *Modo relativo*

La selección del modo relativo ( $(FEL \triangle)$ ) hace que el multímetro ponga la pantalla en cero y almacene la lectura actual como referencia para las mediciones subsiguientes. El multímetro se bloquea en el rango seleccionado en el momento de presionar  $(FEL \Delta)$ . Presione  $(FEL \triangle)$  nuevamente para salir de este modo.

En el modo relativo, la lectura mostrada siempre es la diferencia entre la lectura actual y el valor de referencia almacenado. Por ejemplo, si el valor de referencia almacenado es de 15,00 V y la lectura actual es de 14,10 V, la pantalla muestra -0,90 V.

## <span id="page-42-0"></span>*Mantenimiento*

## XW**Advertencia**

**Para evitar posibles descargas eléctricas o lesiones personales, las reparaciones o el servicio que no se explican en este manual deben ser realizadas por personal calificado, tal como se describe en la sección Información de servicio del 80 Serie V.** 

## *Mantenimiento general*

Limpie periódicamente la caja con un paño húmedo y detergente suave. No emplee abrasivos ni solventes.

La suciedad o humedad en los terminales pueden afectar las lecturas y activar erróneamente la función de advertencia de entrada. Limpie los terminales tal como se describe a continuación:

- 1. Apague el multímetro y retire todos los conductores de prueba.
- 2. Quite cualquier suciedad que pudiera haber en los terminales.
- 3. Sumerja un bastoncillo de algodón nuevo en un agente limpiador y lubricante (tal como WD-40). Limpie cada terminal con el bastoncillo de algodón. El agente engrasador aísla los terminales de la activación de la función de advertencia de entrada relacionada con la humedad.

## *Prueba de los fusibles*

Si un conductor de prueba se enchufa en el terminal **mA/**μ**A** o **A** y el selector giratorio se coloca en una función que no sea de corriente, el multímetro emite un sonido y destella "LEAd" si el fusible asociado con dicho terminal de corriente está en buen estado. Si el multímetro no emite un sonido ni destella "LEAd", el fusible está defectuoso y se debe reemplazar. Remítase a la tabla 8 para conocer el fusible de reemplazo apropiado.

#### Para probar la calidad del fusible:

Antes de medir la corriente, pruebe el fusible apropiado, tal como se muestra en la figura 10. Si las pruebas producen lecturas diferentes de las mostradas, el multímetro deberá recibir servicio técnico.

## XW**Advertencia**

**Para evitar descargas eléctricas o lesiones personales, retire los conductores de prueba y cualquier señal de entrada antes de reemplazar la batería o los fusibles. Para evitar daños o lesiones, instale SOLAMENTE los fusibles de reemplazo especificados con los valores nominales de amperaje, tensión y velocidad que se muestran en la tabla 8.** 

<span id="page-43-0"></span>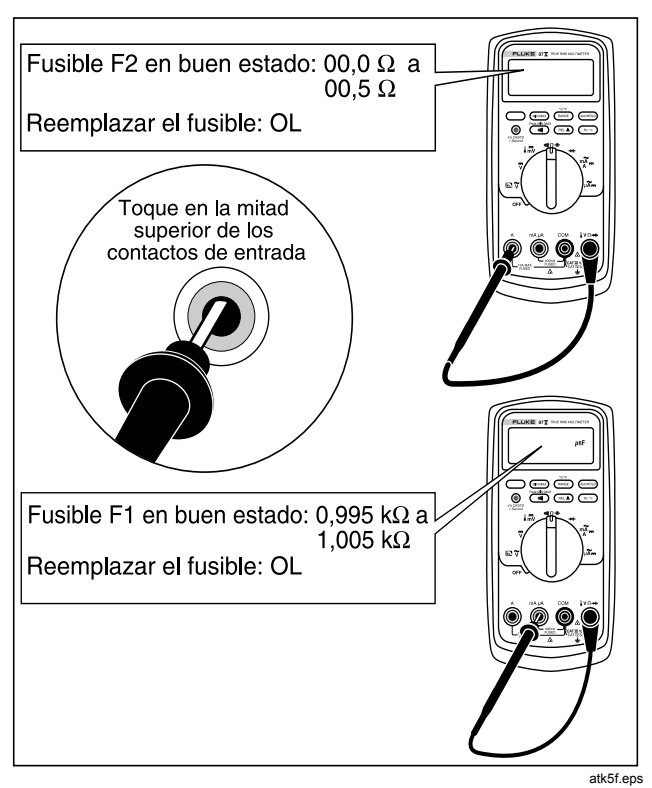

**Figura 10. Prueba de los fusibles de corriente** 

#### *Reemplazo de la batería*

Reemplace la batería con una batería de 9 V (NEDA A1604, 6F22 ó 006P).

## XW**Advertencia**

**Para evitar lecturas falsas, que podrían producir descargas eléctricas o lesiones personales, reemplace la batería tan pronto como aparezca el indicador (**b**). Si la pantalla muestra "**bAtt**" el multímetro no funcionará hasta que se reemplace la batería.** 

Reemplace la batería tal como se describe a continuación, remítase a la figura 11:

- 1. Gire el selector giratorio hasta la posición APAGADO y retire los conductores de prueba de los terminales.
- 2. Retire la cubierta de las baterías utilizando un destornillador plano para girar los tornillos de ésta un cuarto de vuelta hacia la izquierda.
- 3. Reemplace la batería y vuelva a colocar la puerta de la batería. Fije la tapa girando los tornillos un cuarto de vuelta hacia la derecha.

#### <span id="page-44-0"></span>*Reemplazo de los fusibles*

Con referencia a la figura 11, examine o reemplace los fusibles del multímetro, tal como se describe a continuación:

- 1. Gire el selector giratorio hasta la posición APAGADO y retire los conductores de prueba de los terminales.
- 2. Retire la cubierta de las baterías utilizando un destornillador plano para girar los tornillos de ésta un cuarto de vuelta hacia la izquierda.
- 3. Retire los tres tornillos de cabeza Phillips del fondo de la caja y dé vuelta a la caja.
- 4. Levante con suavidad el extremo del terminal de entrada de la caja superior desde el interior del compartimiento de la batería para separar las dos mitades de la caja.
- 5. Para retirar el fusible, libere un extremo haciendo palanca cuidadosamente en dicho extremo y luego deslice el fusible hasta sacarlo de su soporte.
- 6. Instale SOLAMENTE los fusibles de reemplazo especificados con los valores nominales de amperaje, tensión y velocidad que se muestran en la tabla 8.
- 7. Verifique que el selector giratorio y el interruptor de la tarieta de circuitos estén en la posición OFF (apagado).
- 8. Vuelva a colocar la parte superior de la caja, cerciorándose de que la empaquetadura esté correctamente asentada y que la caja se enganche por encima de la pantalla LCD (elemento  $(1)$ ).
- 9. Vuelva a instalar los tres tornillos y la puerta de la batería. Fije la tapa girando los tornillos un cuarto de vuelta hacia la derecha.

## *Mantenimiento y piezas*

Si el multímetro falla, revise la batería y los fusibles. Consulte las instrucciones de este manual para verificar el uso correcto del multímetro.

Los repuestos y accesorios se describen en las tablas 8 y 9 y en la figura 12.

Para pedir piezas y accesorios, remítase a "Comunicación con Fluke".

<span id="page-45-0"></span>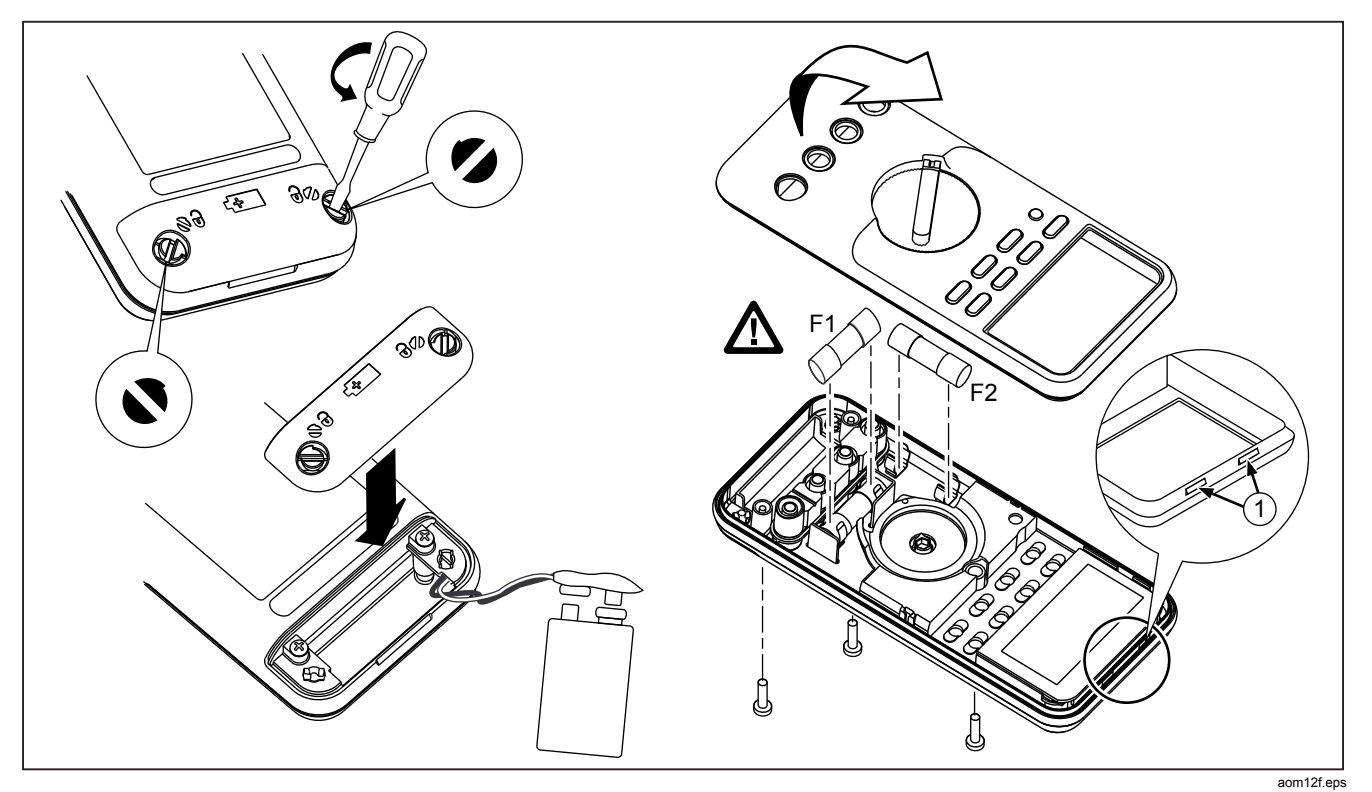

**Figura 11. Reemplazo de las baterías y de los fusibles** 

<span id="page-46-0"></span>

| <b>Artículo</b>                                                                                         | <b>Descripción</b>                               | Cant.     | Pieza o número de<br>modelo de Fluke |  |
|----------------------------------------------------------------------------------------------------|--------------------------------------------------|-----------|--------------------------------------|--|
| BT <sub>1</sub>                                                                                         | Batería, 9 V                                     |           | 2139179                              |  |
| BT <sub>2</sub>                                                                                         | Conjunto de cable, enganches de batería de 9 V   | 1 2064217 |                                      |  |
| $F1 \triangle$                                                                                          | Fusible, 0,440 A, 1000 V, rápido                 | 1943121   |                                      |  |
| F <sub>2</sub> $\triangle$                                                                              | Fusible, 11 A, 1000 V, rápid                     | 1803293   |                                      |  |
| $H2-4$ T                                                                                                | ornillo, caja                                    | 3 832246  |                                      |  |
| H <sub>5</sub> -9                                                                                       | Tornillo, protector inferior                     | 5448456   |                                      |  |
| J1-2 Conectador                                                                                         | elastomérico                                     | 2817460   |                                      |  |
| MP2 Protector                                                                                           | superior                                         | 1 2073906 |                                      |  |
| <b>MP4 Protector</b>                                                                                    | inferior                                         | 1 2074025 |                                      |  |
| MP <sub>5</sub>                                                                                         | Parte superior de la caja (PAD XFER) con ventana | 1 2073992 |                                      |  |
| MP <sub>6</sub>                                                                                         | Base de la caja                                  | 1 2073871 |                                      |  |
| MP8                                                                                                    | Perilla del selector giratorio (PAD XFER)        | 12100482  |                                      |  |
| MP <sub>9</sub>                                                                                         | Seguro de la perilla                             | 1822643   |                                      |  |
| MP10-11 Pata,                                                                                           | antideslizante<br>2824466                        |           |                                      |  |
| MP13 Amortiquador                                                                                       |                                                  | 1828541   |                                      |  |
| <b>MP14</b>                                                                                             | Aro tórico, receptáculo de entrada               | 1831933   |                                      |  |
| MP15 Funda                                                                                              |                                                  | 1 2074033 |                                      |  |
| MP22                                                                                                    | Puerta de las baterías<br>1 2073938              |           |                                      |  |
|                                                                                                    | MP27-MP30 Contacto<br><b>RSOB</b><br>4 1567683   |           |                                      |  |
| <b>MP31</b>                                                                                             | Máscara, LCD (PAD XFER)                          | 1 2073950 |                                      |  |
| MP41 Caja,                                                                                              | <b>RSOB</b><br>1 2073945                         |           |                                      |  |
| $\triangle$ Para garantizar la seguridad, utilice solamente los repuestos que correspondan exactamente. |                                                  |           |                                      |  |

**Tabla 8. Repuestos** 

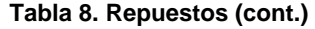

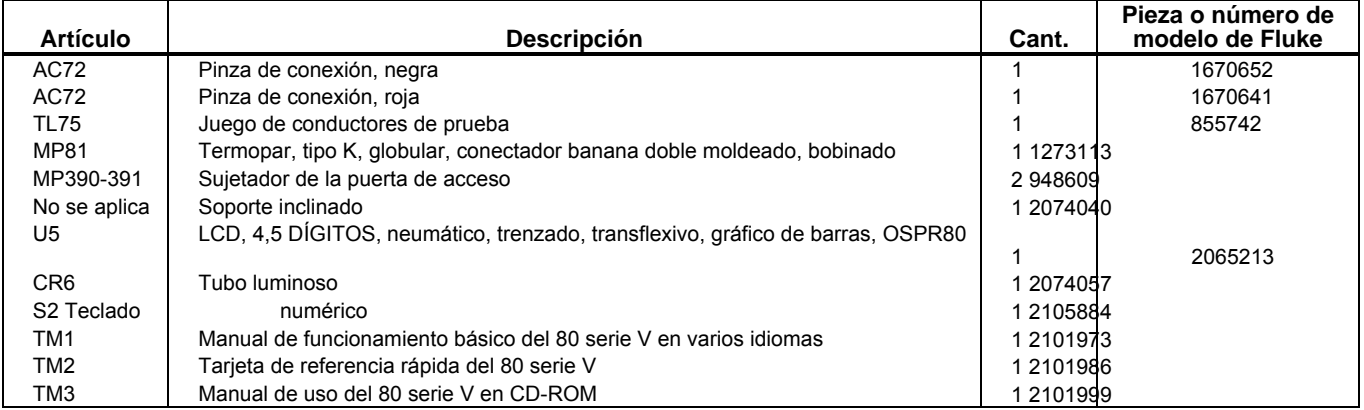

<span id="page-48-0"></span>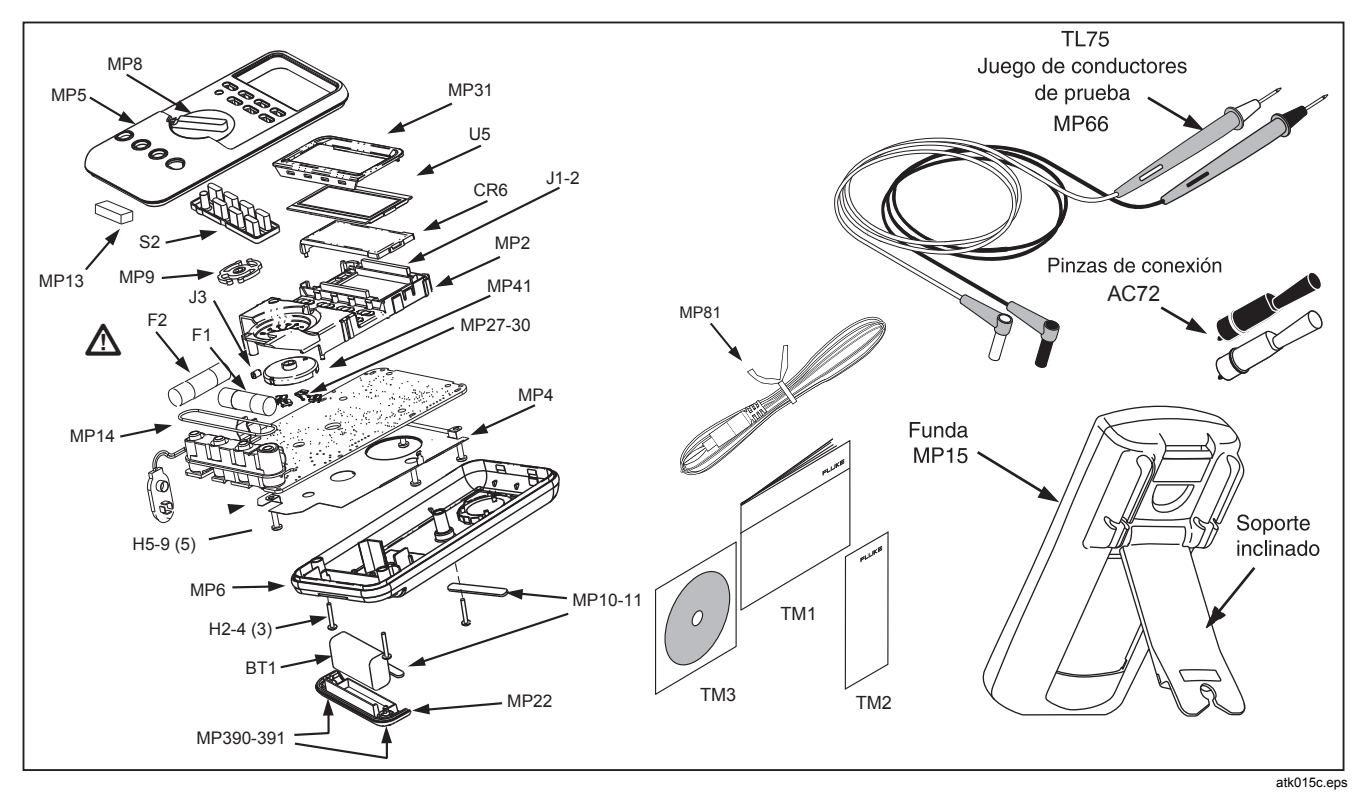

**Figura 12. Repuestos** 

#### **Tabla 9. Accesorios**

<span id="page-49-0"></span>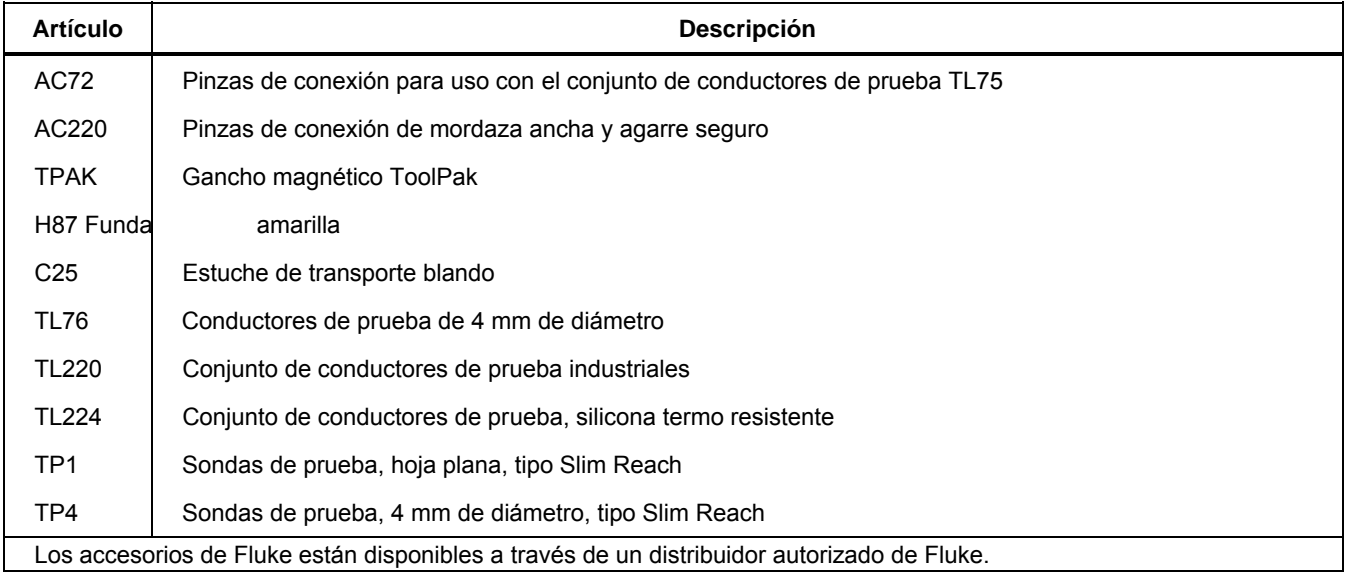

## <span id="page-50-0"></span>*Especificaciones*

**Máxima tensión entre cualquier terminal y la tierra física:**1000 V rms

**A** Protección por fusible para entradas de mA o μA: Fusible de 44/100 A, 1000 V y quemado rápido

W **Protección de fusible para entrada A:** Fusible de 11 A y 1000 V, de quemado rápido

**Pantalla**: Digital: 6000 cuentas, actualizaciones 4/seg; (el modelo 87 también tiene 19.999 cuentas en el modo de alta resolución).

**Gráfico de barras analógico:** 33 segmentos, 40 actualizaciones/segundo. Frecuencia: 19.999 cuentas, actualizaciones 3/s a > 10 Hz

**Temperatura:** Operación: -20 °C a +55 °C; Almacenamiento: -40 °C a +60 °C

Altitud**:** 32 segmentos, operación: 2000 m; Almacenamiento**:** 10.000 m

**Coeficiente de temperatura:** 0,05 x (exactitud especificada)/ °C (< 18 °C ó > 28 °C)

**Compatibilidad electromagnética:** En un campo de RF de 3 V/m: Exactitud total = Exactitud especificada + 20 cuentas

Salvo: La exactitud total de un rango de 600  $\mu$ A CC = exactitud especificada + 60 cuentas.

Temperatura no especificada.

**Humedad relativa:** 0 % a 90 % (0 °C a 35 °C); 0 % a 70 % (35 °C a 55 °C)

**Tipo de batería:** 9 V de zinc, NEDA 1604, 6F22 ó 006P

**Vida útil de la batería:** Por lo general, 400 horas con alcalina (con retroiluminación apagada)

**Vibración:** Según MIL-PRF-28800 para un multímetro de clase 2

**Choque:** caída de 1 metro según IEC 61010-1:2001

**Tamaño (altura x anchura x longitud):** 1,25 pulg x 3,41 pulg x 7,35 pulg (3,1 cm x 8,6 cm x 18,6 cm)

**Tamaño con funda y base Flex-Stand:** 2,06 pulg x 3,86 pulg x 7,93 pulg (5,2 cm x 9,8 cm x 20,1 cm)

**Peso:** 12,5 oz (355 g)

Peso con funda y base Flex-Stand: 22,0 oz (624 g)

**Seguridad:** Cumple con las normas ANSI/ISA S82.01-2004, CSA 22.2 Nro. 1010.1:2004 a 1000 V Categoría III de sobretensión, IEC 664 a 600 V Categoría IV de sobretensión. 1010.1:1992 para la categoría III de sobretensión de 1000 V. Listado por UL para UL61010-1. Licenciado por TÜV para EN61010-1.

**Clasificación IP:** 30

#### <span id="page-51-0"></span>*Especificaciones detalladas*

Para todas las especificaciones detalladas:

La exactitud se presenta como  $\pm$  ([% de la lectura]) + [cantidad de dígitos menos significativos]) a una temperatura de 18° C a 28° C, con una humedad relativa de hasta el 90 %, durante un año después de la calibración. Para el modelo 87 en el modo de 4 ½ dígitos, multiplique la cantidad de dígitos menos significativos (cuentas) por 10. Las conversiones de CA se acoplan para CA y son válidas desde el 3 % hasta el 100 % del rango. El modelo 87 responde al verdadero valor eficaz. El factor de pico de CA puede ser de un máximo de 3 a plena escala y de 6 a media escala. Para el caso de formas de onda no sinusoidales, agregue - (2 % lectura + 2 % plena escala) típicamente, para un factor de pico de un máximo de 3.

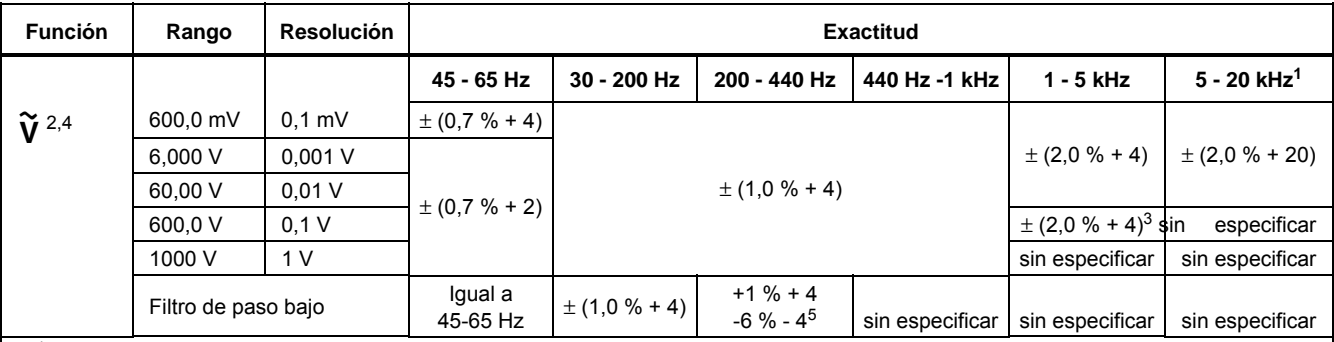

#### **Tabla 10. Especificaciones de la función de tensión de CA para el modelo 87**

1. Por debajo de un 10 % del rango, agregue 12 cuentas.

2. El multímetro es un instrumento que responde al verdadero valor eficaz. Cuando los conductores de entrada se conectan en cortocircuito en las funciones de CA, el multímetro puede mostrar una lectura residual entre 1 y 30 cuentas. Una lectura residual de 30 cuentas provocará un cambio de sólo 2 dígitos para lecturas de más del 3% del rango. Utilizar REL para compensar esta lectura puede producir un error constante mucho mayor en mediciones subsiguientes.

3. Rango de frecuencias: de 1 kHz a 2,5 kHz.

4. Una lectura residual hasta de 13 dígitos con los conductores en cortocircuito no afectará la exactitud enunciada por encima de un 3 % del rango.

5. La especificación aumenta desde -1% a 200 Hz hasta -6% a 440 Hz al utilizar el filtro.

<span id="page-52-0"></span>

| <b>Función</b>                                                | Rango                                             | Resolución                                     | <b>Exactitud</b>                                                                                           |                                                                                                    |                                                                                                    |  |
|---------------------------------------------------------------|---------------------------------------------------|------------------------------------------------|----------------------------------------------------------------------------------------------------|----------------------------------------------------------------------------------------------------|----------------------------------------------------------------------------------------------------|--|
|                                                               |                                                   |                                                | 50 Hz - 60 MHz                                                                                             | 30 Hz - 1 kHz                                                                                         | 1 kHz - 5 kHz                                                                                           |  |
| $\widetilde{\mathbf{V}}$ <sup>1</sup>                         | 600,0 mV<br>6,000V<br>60.0 V<br>600.0 V<br>1000 V | $0.1$ mV<br>$0,001$ V<br>0.01 V<br>0.1V<br>1 V | $\pm (0.5 \% + 4)$<br>$\pm (0.5 \% + 2)$<br>$\pm (0.5 \% + 2)$<br>$\pm (0.5 \% + 2)$<br>$\pm (0.5 \% + 2)$ | $\pm$ (1,0 % + 4)<br>$\pm$ (1,0 % + 4)<br>$\pm$ (1,0 % + 4)<br>$\pm$ (1,0 % + 4)<br>$\pm$ (1,0 % + 4) | $\pm$ (2,0 % + 4)<br>$\pm$ (2,0 % + 4)<br>$\pm (2,0 \% + 4)$<br>$\pm (2.0 \% + 4)^2$<br>sin especificar |  |
| Por debajo de una lectura de 200 cuentas, agregue 10 cuentas. |                                                   |                                                |                                                                                                    |                                                                                                    |                                                                                                    |  |
|                                                               | Rango de frecuencias: de 1 kHz a 2,5 kHz.         |                                                |                                                                                                    |                                                                                                    |                                                                                                    |  |

**Tabla 11. Especificaciones de la función de tensión de CA para el modelo 83** 

<span id="page-53-0"></span>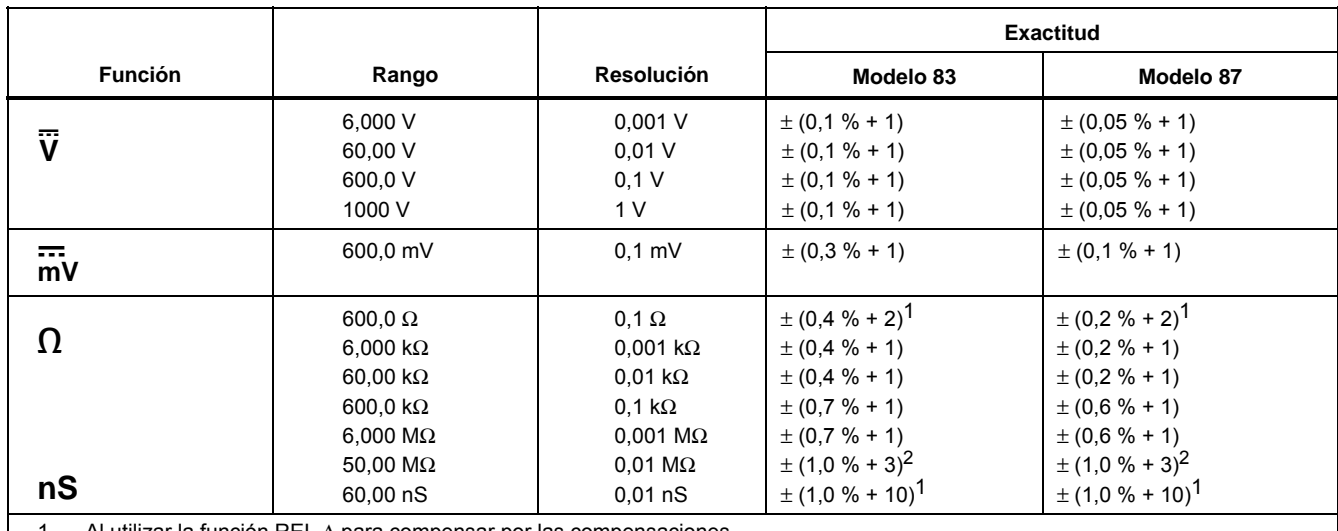

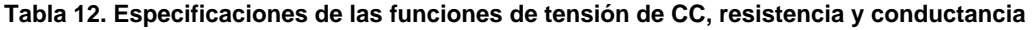

1. Al utilizar la función REL Δ para compensar por las compensaciones.

2. Agregue 0,5 % de la lectura al medir por encima de 30 MΩ en el rango de 50 MΩ, y 20 cuentas por debajo de 33 nS en el rango de 60 nS.

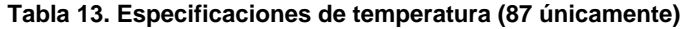

<span id="page-54-0"></span>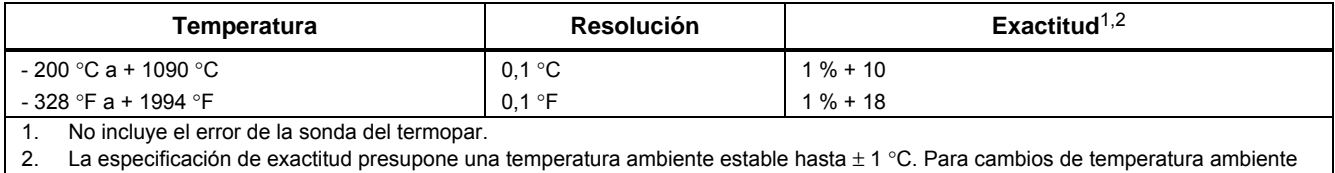

de ± 5 °C, la exactitud nominal se aplica después de 1 hora.

<span id="page-55-0"></span>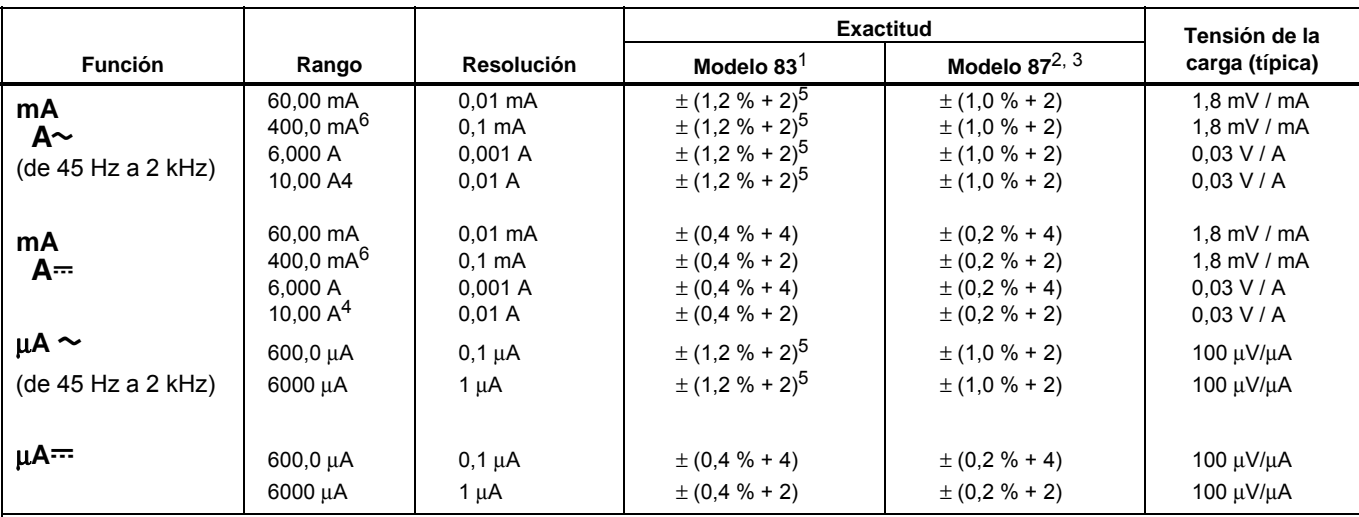

#### **Tabla 14. Especificaciones de la función de corriente**

1. La conversión de CA para el modelo 83 es acoplada para CA y calibrada al verdadero valor eficaz de la entrada de una onda sinusoidal.

2. Las conversiones para el modelo 87 son acopladas para CA, responden al verdadero valor eficaz y son válidas del 3 % al 100 % del rango, salvo el rango de 400 mA (5 % a 100 % del rango) y el rango de 10 A (15 % al 100 % del rango).

3. El modelo 87 es un multímetro que responde al verdadero valor eficaz. Cuando los conductores de entrada se conectan en cortocircuito provocará un cambio de sólo 2 dígitos para lecturas de más del 3% del rango. Utilizar REL para compensar esta lectura puede producir un error constante mucho mayor en mediciones subsiguientes.

4. A 10 A continuos hasta 35 °C; < 20 minutos de encendido, 5 de apagado de 35 °C a 55 °C. 20 A durante un mínimo de 30 segundos; > 10 A no especificado.

5. Por debajo de una lectura de 200 cuentas, agregue 10 cuentas.

6. 400 mA continuos; 600 mA durante un máximo de 18 horas.

<span id="page-56-0"></span>

| <b>Función</b>                                                                                            | Rango                                                                    | <b>Resolución</b>                                                                      | <b>Exactitud</b>                                                                                                    |  |
|----------------------------------------------------------------------------------------------------|--------------------------------------------------------------------------|----------------------------------------------------------------------------------------|----------------------------------------------------------------------------------------------------|--|
| ╬                                                                                                    | 10.00 nF<br>100,0 nF<br>1,000 $\mu$ F<br>10,00 uF<br>100,0 µF<br>9999 µF | $0,01$ nF<br>$0.1$ nF<br>$0,001 \,\mu F$<br>$0.01 \,\mu F$<br>$0,1 \mu F$<br>$1 \mu F$ | $\pm (1 \% + 2)^{1}$<br>$\pm (1 \% + 2)^{1}$<br>$\pm$ (1 % + 2)<br>$\pm$ (1 % + 2)<br>$\pm$ (1 % + 2)<br>$\pm$ (1 % + 2) |  |
| ₩                                                                                                    | 3.000V                                                                   | 0.001V                                                                                 | $\pm (2 \% + 1)$                                                                                                    |  |
| Con un condensador de película o mejor, usando el modo Relativo para poner en cero la corriente residual. |                                                                          |                                                                                        |                                                                                                    |  |

**Tabla 15. Especificaciones de las funciones de capacitancia y diodos** 

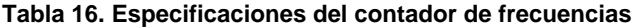

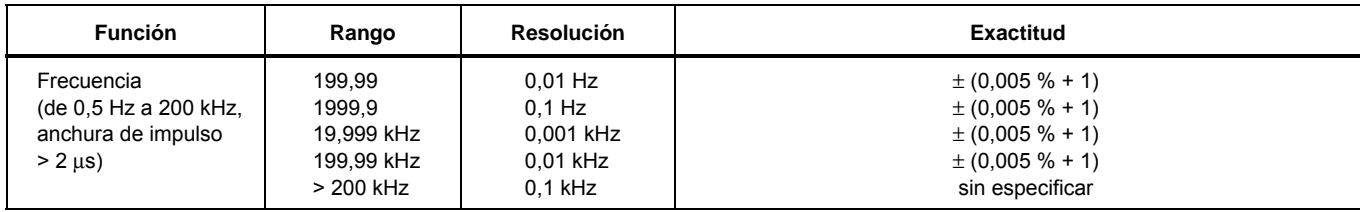

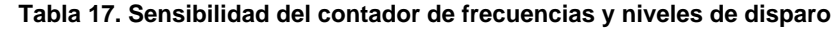

<span id="page-57-0"></span>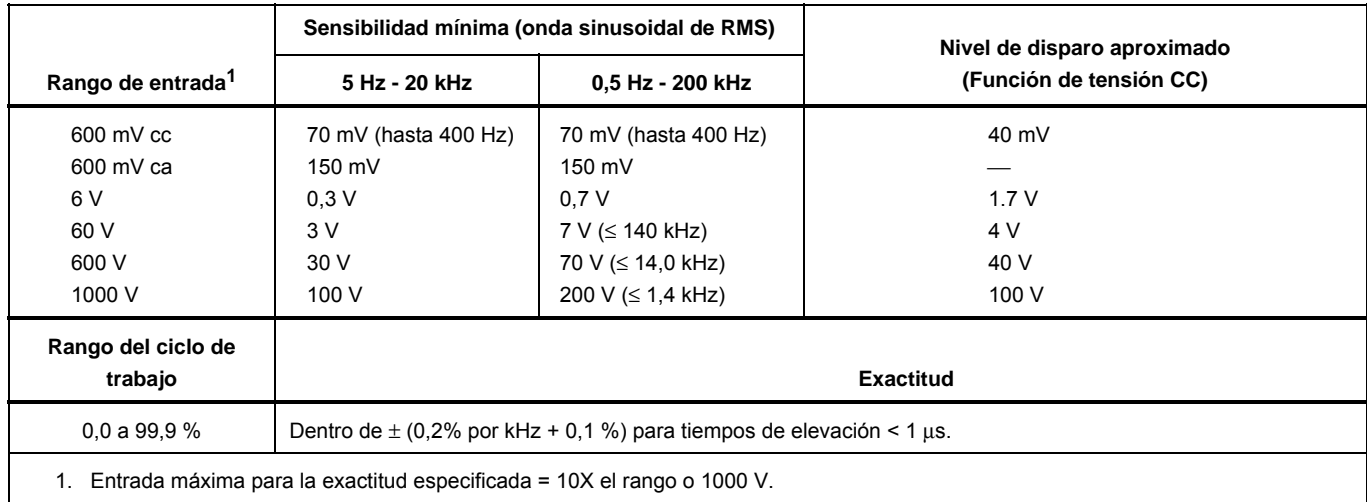

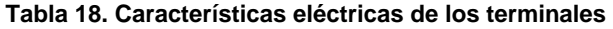

<span id="page-58-0"></span>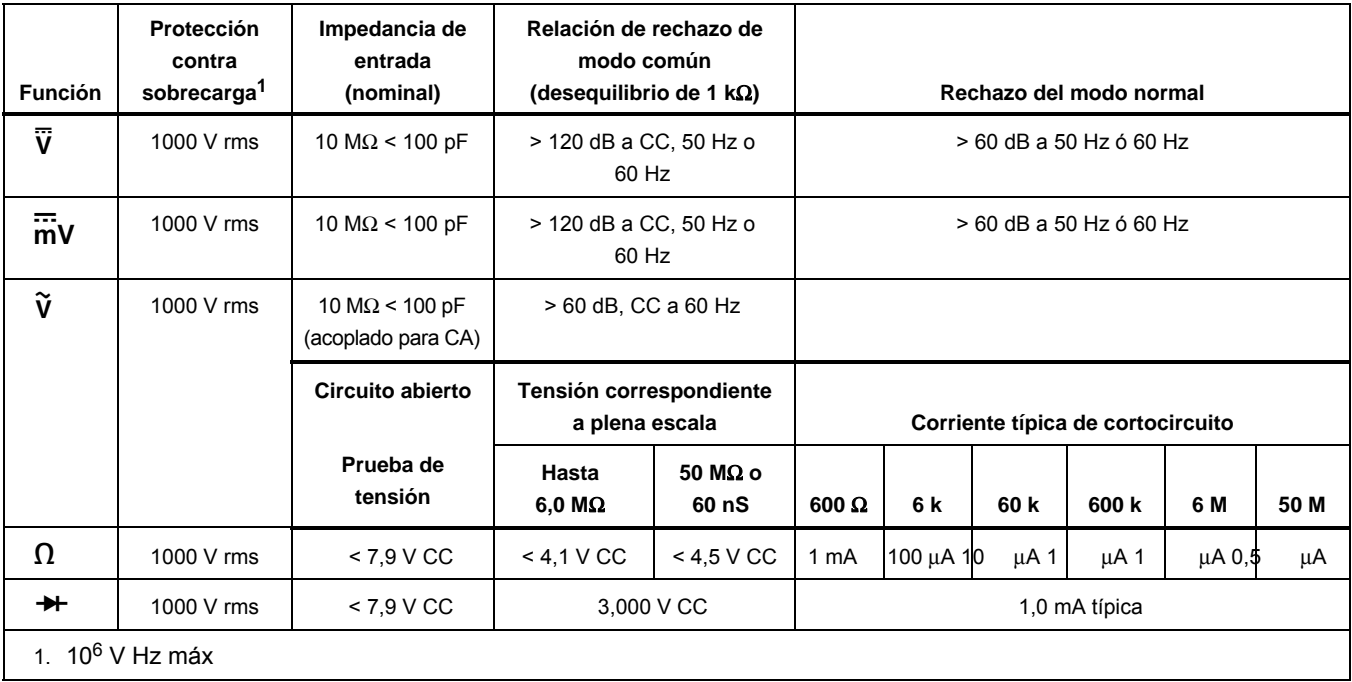

### **Tabla 19. Especificaciones de grabación de MIN MAX**

<span id="page-59-0"></span>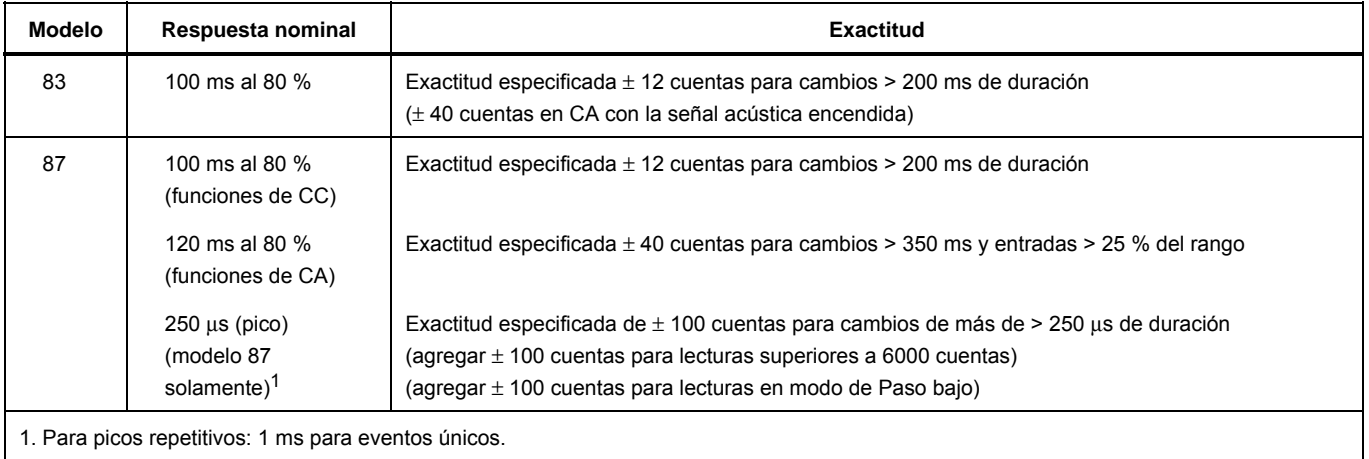